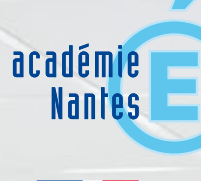

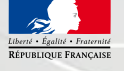

# **LES USAGES PÉDAGOGIQUES DES TICE DANS LES DISCIPLINES D'ENSEIGNEMENT**

**INSPECTEURS D'ACADÉMIE - INSPECTEURS PÉDAGOGIQUES RÉGIONAUX**

**Janvier 2008**

**DÉLÉGATION ACADÉMIQUE À L'ÉVALUATION ET À LA PÉDAGOGIE**

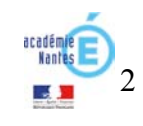

Evoquer les TICE, les Technologies de l'Information et de la Communication pour l'Education, c'est d'emblée souligner le lien entre les technologies les plus modernes et le monde de l'école. S'il est vrai que cette liaison a été assez longue à s'établir, que les premières mesures, les premiers choix des années 70, puis de la décennie 80, ont été parfois maladroits ou mal compris, il apparaît bien aujourd'hui que l'école a en grande partie réalisé sa « révolution informatique », qu'elle est maintenant, notamment avec les usages scolaires d'internet, partie prenante de ce qu'on appelle désormais la « société de l'information ».

Utiliser les TIC à des fins pédagogiques ne signifie pas toutefois, comme certains enseignants ont pu un temps le craindre, que l'ordinateur, les outils informatiques remplacent le professeur, que le cours dispensé aux élèves se résume à un défilé de pages-écran, que le maître doit s'effacer devant la « machine ». Toutes les observations réalisées montrent au contraire que les TIC ne supplantent jamais l'enseignant. Elles ne trouvent en fait véritablement leur place au sein des pratiques pédagogiques que si elles sont en mesure d'apporter une valeur ajoutée à l'acte d'enseigner, que si elles permettent, entre autres effets, de mieux visualiser des phénomènes, des constructions dans l'espace, des changements d'état ; de mieux tester des hypothèses, des pistes de solution ; de mieux comprendre certaines notions. Il s'agit donc bien d'outils nouveaux, de moyens pédagogiques complémentaires mis à la disposition des enseignants pour faciliter les apprentissages de leurs élèves.

Même l'exploration par ces derniers, en dehors du temps scolaire, des nombreuses ressources informatiques offertes sur internet ne permet pas d'affirmer la disparition du rôle du professeur. L'enseignant, considéré comme un dispensateur de savoirs, peut certes paraître concurrencé par ces apports massifs d'informations produits à l'extérieur de l'école, mais c'est pour mieux retrouver une place de pédagogue privilégiée. Seuls les professeurs, en effet, sont actuellement en mesure d'apprendre aux élèves à trier, vérifier, comparer, classer, ordonner, agréger ces informations déversées en masse par les moteurs de recherche, pour faire de ces données morcelées et décousues des éléments de savoir.

On retrouvera trace de ces réflexions d'ensemble à travers la présentation réalisée dans les pages suivantes par les Inspecteurs d'académie-Inspecteurs pédagogiques régionaux, dans chacune des disciplines. Ils ont, à ma demande, entrepris de rassembler les observations qu'ils ont pu faire concernant l'usage des TICE dans les pratiques de classe. Souvent, non contents de s'en tenir à l'état des lieux, de décrire seulement l'existant, les inspecteurs ont essayé de se projeter un peu plus loin dans le temps, d'anticiper ce que pourrait être l'école, la classe de demain, les nouveaux usages, les nouveaux besoins. Ces approches prospectives seront sans doute à corriger dans l'avenir, mais l'arrivée aujourd'hui de nouveaux outils comme le tableau blanc interactif (TBI) ou la prochaine mise en œuvre de dispositifs comme les espaces numériques de travail (ENT), pour les établissements, montrent que la réflexion sur les avancées des TICE contribue en fait grandement à une réflexion plus large sur le devenir de l'école.

La réponse à la commande n'était pas chose aisée, mais le résultat, en dépit de la difficulté de l'exercice, est d'une grande qualité ; aussi, je félicite et remercie très chaleureusement toutes celles et tous ceux qui ont contribué à la réalisation de cette synthèse académique sur les usages pédagogiques des TICE.

Le Recteur de l'Académie de Nantes.

Maul poney

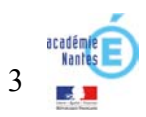

**Paul DESNEUF** 

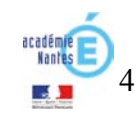

# **PRÉAMBULE**

5

Les différentes disciplines d'enseignement, compte tenu de leur histoire, de leur proximité plus ou moins grande avec la « culture informatique », du nombre et de la richesse des outils, logiciels, didacticiels, etc. dont elles ont pu disposer, ne sont pas toutes entrées au même moment et de la même manière dans l'usage des TICE. Ces disparités persistent encore aujourd'hui, comme le montrent les enquêtes conduites auprès des enseignants, des élèves et les observations réalisées par les corps d'inspection. On trouve ainsi, et cela n'apparaît que très normal, un écart important entre des disciplines très éloignées dans leur approche des TICE comme, par exemple, le Français et les Sciences et Techniques de Gestion. Pour ces dernières, l'informatique a d'emblée trouvé une place prééminente dans les enseignements car elle y est tout à la fois outil et objet de savoir. A l'opposé, les TICE n'ont fait leur entrée dans l'enseignement des Lettres que timidement, à travers des initiatives pionnières, et elles restent globalement encore peu employées dans l'espace de la classe, même si on constate que les enseignants de français font un très large usage personnel des outils de la bureautique pour la préparation de leurs cours. Entre ces deux situations extrêmes, on trouve bien sûr toutes les autres disciplines sur toute la largeur du spectre des usages.

On note toutefois, et c'est à nos yeux le point nouveau et l'intérêt majeur de la présentation d'ensemble qui suit, qu'au-delà des spécificités, des pratiques particulières étroitement conditionnées parfois par la nature de telle ou telle discipline, ses objets, ses supports, ses objectifs, des approches communes sont en voie de réalisation, des convergences s'établissent à propos des usages et donc, par là même, à propos des types et des modalités d'équipements à privilégier, de la mise en œuvre pédagogique qui peut en être faite.

Ainsi, si on commence par envisager la situation actuelle, avant d'aborder plus loin les évolutions souhaitées, on constate que, tous champs disciplinaires confondus, il y a un renforcement effectif ou en cours des TICE dans tous les programmes, y compris dans des matières d'enseignement qui n'avaient pas jusque là affiché explicitement cette priorité. Par suite, les TICE occupent une place de plus en plus importante dans les pratiques de classe, comme on le voit à travers l'utilisation des matériels ou des salles informatiques. On peut d'ailleurs penser que la mise en place prochaine du B2i (Brevet Informatique et Internet) pour le niveau Lycée va contribuer à encore amplifier et accélérer ce mouvement d'ensemble.

Il apparaît également que l'outil informatique fait l'objet d'une réflexion pédagogique plus systématique et plus libre. On ne rencontre quasiment plus, même chez les enseignants les plus engagés dans ces pratiques, de zélateurs béats des TICE, de partisans irréductibles du « tout-informatique » comme il a pu en exister il y a encore quelques années. Pour chaque nouvel équipement, chaque nouveau logiciel, chaque nouveau dispositif, l'interrogation porte d'entrée de jeu aujourd'hui sur la valeur ajoutée pédagogique de ces outils ou, plutôt, de l'utilisation qu'on peut en faire. C'est là le fruit du travail important de recommandations opéré par les corps d'inspection auprès des enseignants.

Ces derniers sont maintenant de plus en plus nombreux à comprendre, en particulier, que la simple introduction d'une innovation technique dans le tissu scolaire ne débouche pas nécessairement sur de l'innovation pédagogique, n'introduit pas à coup sûr la modernité pédagogique dans les pratiques d'enseignement. Un bon exemple est fourni par le TBI (tableau blanc interactif), outil qui sort maintenant d'une phase d'expérimentation pour concerner progressivement un plus grand nombre d'établissements. Au vu de certaines des premières prestations, les inspecteurs n'ont pas manqué d'alerter les professeurs sur le risque qu'il y avait de voir ce tableau renforcer le caractère frontal, magistral, voire très directif de certaines conduites de cours, sans pour autant ouvrir sur les pratiques interactives qu'il est pourtant censé favoriser. On a pu toutefois aussi observer, à l'inverse, que le TBI pouvait constituer un remarquable outil pédagogique, parfaitement adapté aux mutations des apprentissages que connaissent un grand nombre de disciplines. C'est en particulier le cas des mathématiques qui, comme d'autres matières d'enseignement, valorisent désormais plus la démarche que le résultat, le cheminement que la solution trouvée, qui recourent à des essais pour passer ensuite à la formulation de conjectures permettant ensuite la mise en place de la démonstration.

Ces évolutions profondes qui font qu'on passe de moins en moins par des modèles pour faire comprendre des notions, pour faire accéder à des modes de raisonnement, rencontrent aussi d'autres exigences au sein des différentes disciplines : rendre compte de la complexité du réel, changer les pratiques professionnelles dans les domaines des séries technologiques, repérer l'endroit où un processus de production s'est enrayé, etc. Ces situations d'apprentissage ne peuvent guère s'accommoder des outils pédagogiques traditionnels et font largement appel à des logiciels dont la sophistication technique reste étrangère à l'utilisateur qui ne perçoit, lui, que la souplesse d'emploi. Il peut ainsi faire bouger ou varier des figures en géométrie, avoir une approche dynamique de la cartographie en géographie, concevoir et dessiner par ordinateur des objets techniques, etc.

L'intensification des usages des TICE est aussi à mettre en relation avec l'émergence de nouveaux besoins en matière d'enseignement, la prise en compte de demandes qui, si elles ont toujours plus ou moins existé de manière latente, se font plus pressantes à partir du moment où on vise une plus grande efficience pédagogique et l'apport de réponses adaptées à toutes les catégories de publics accueillis à l'école. Si la modularisation des enseignements et des parcours ne concerne encore qu'un nombre très limité de professeurs, beaucoup sont en revanche confrontés à une demande croissante d'individualisation. Elle porte bien souvent sur l'aide, la remédiation, le soutien, voire l'accompagnement à distance pour un élève malade ou hospitalisé, mais elle englobe aussi plus largement toutes les pratiques d'acquisition car, et c'est un constat bien banal, les chemins, les rythmes et les modalités d'apprentissage sont bien différents d'un individu à l'autre au sein d'une même classe. Cela induit une évolution sensible des attentes en matière d'équipements informatiques dans les établissements. Si on trouve toujours, notamment pour l'enseignement des langues, des professeurs attachés à l'usage de la salle multimédia, si on apprécie aussi fortement tout ce qu'a pu déjà apporter la connexion vidéoprojecteur-ordinateur dans les classes, on voit s'exprimer de façon de plus en plus insistante chez les enseignants et chez l'ensemble des inspecteurs, la nécessité d'une « informatique répartie ».

L'avenir ne paraît plus être aux équipements figés, lourds, sans souplesse telles les salles informatiques. Il faut au contraire que les ordinateurs essaiment partout où ils peuvent être utiles aux élèves : ce peuvent être quelques ordinateurs au fond d'une classe permettant au professeur de proposer un travail plus individualisé à quelques élèves ; ce peut être aussi la mise en place de « classes mobiles » avec, comme on le voit déjà, huit à quinze portables utilisables par les élèves ; ce peut être, enfin, la mise à disposition de quelques machines dans les endroits les plus diversifiés de l'établissement pour permettre un travail scolaire hors de la classe, en dehors du temps de cours, et pas seulement au CDI. Au lieu d'avoir une concentration d'ordinateurs en un seul endroit, on <sup>s</sup>'achemine vers un choix tout autre : beaucoup d'ordinateurs en plusieurs endroits, prêts pour toute activité disciplinaire.

Le développement prochain des ENT d'établissements scolaires et en particulier de lycées va sans doute contribuer par ailleurs à modifier et amplifier grandement les usages des TICE. Il est encore difficile d'appréhender totalement ce que seront ces changements, mais on voit déjà s'esquisser, à travers les dispositifs déjà en place ou les demandes formulées, une banalisation des TICE au service d'autres approches pédagogiques et d'une nouvelle relation au savoir. Pour certains, les ENT, en organisant la continuité entre le temps scolaire et le temps passé hors de l'EPLE, la liaison entre l'école et le domicile, voire tout autre lieu connecté à l'internet, devraient contribuer à une meilleure réussite des élèves. Il faudra pour cela les concevoir et les mettre en oeuvre de telle sorte qu'ils renforcent le lien entre l'élève et ses professeurs, qu'ils offrent des possibilités de travail collaboratif entre élèves une fois les cours terminés, qu'ils permettent d'apporter une aide individualisée à ceux qui en ont le plus besoin, qu'ils contribuent à rapprocher les parents de l'école, à les associer davantage à la vie de l'établissement.

Dès lors, face à un tel ensemble de services facilitant l'échange, la communication et le partage de ressources, on ne pourra pas moins attendre des professeurs de toutes disciplines qu'on attend des élèves en fin de scolarité obligatoire, c'est à dire, au minimum, la maîtrise des principaux éléments des technologies usuelles de l'information et de la communication !

> **Jean-Luc JAUNET** Délégué académique à l'Évaluation et à la Pédagogie

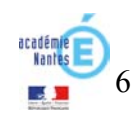

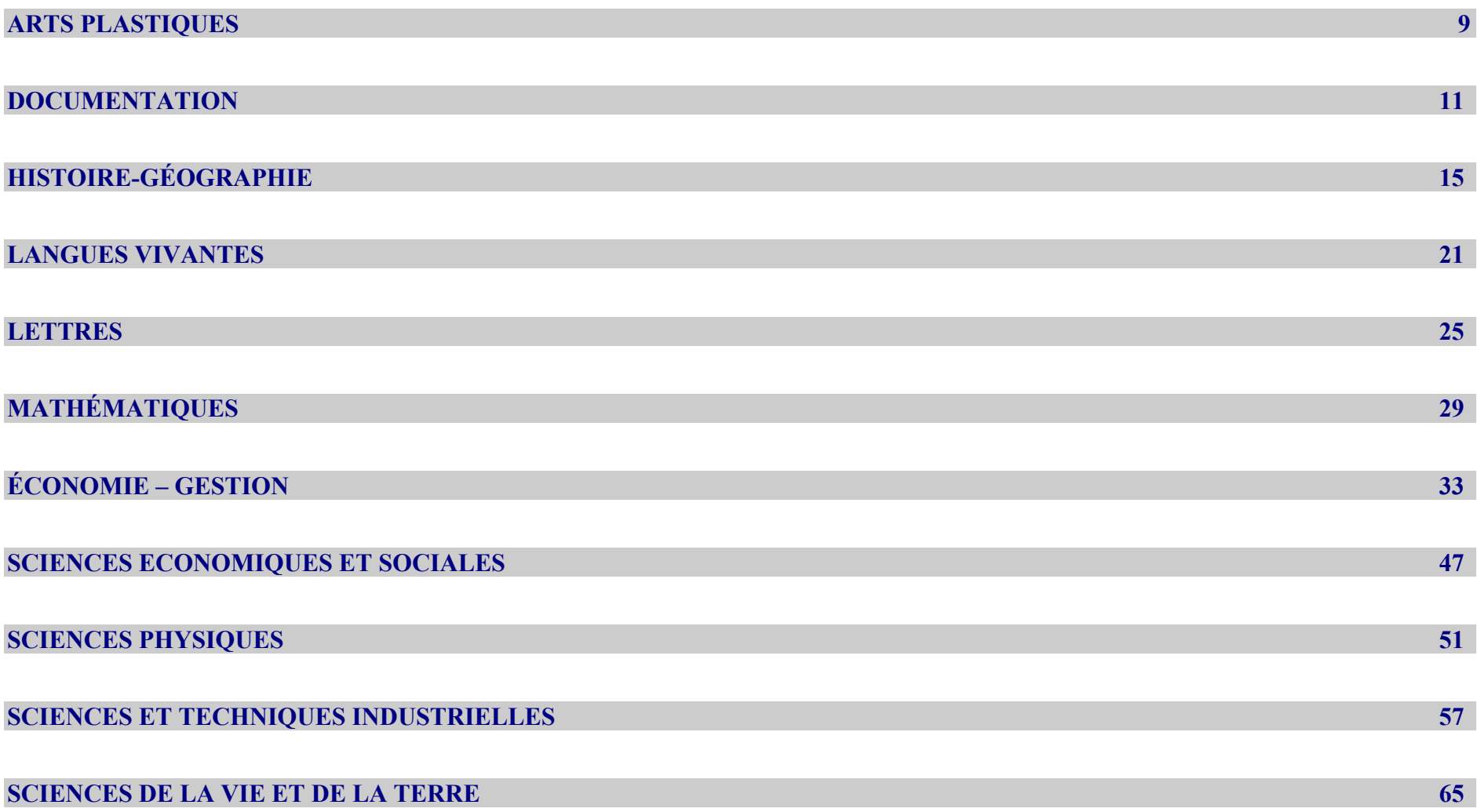

**TICE ET PRATIQUES SOCIALES DES ADOLESCENTS : QUEL CONSTAT ? 69** 

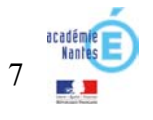

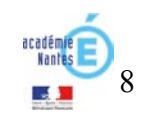

Les TICE occupent une place de plus en plus importante dans l'enseignement des arts plastiques à tous les niveaux. Elles concernent la pratique artistique, la pratique documentaire, la pratique pédagogique.

L'évolution du champ artistique est tel depuis les années 80 qu'une partie importante de la création utilise les moyens numériques. A différents échelons, ces pratiques artistiques sont promues dans le cadre de la culture artistique. Les étudiants et les élèves sont encouragés, par le contexte, à employer les outils. La forte démocratisation commerciale des matériels suscite une évolution actuellement exponentielle.

**Le numérique en arts plastiques** - voir le dossier en ligne :

http://www.pedagogie.ac-nantes.fr/49747359/0/fiche\_\_\_pagelibre/&RH=1158750500265&RF=1161949720406 Plusieurs numéros du bulletin InSitu consacré à ces enjeux et diverses publications.

#### **Dans les concours et examens**

Les outils numériques sont au nombre des moyens utilisables par les étudiants (CAPES et Agrégation). On observe aujourd'hui qu'environ 30% des candidats y ont recours (moins de 5% il y a quatre ans !), ce qui pose de nouvelles questions techniques, administratives et juridiques. Pour les bacheliers, l'emploi des outils numériques est passé de la recommandation à l'obligation. Ils doivent, dans leur dossier de baccalauréat, présenter des planches de travaux numériques. Depuis cette année, il est également possible de présenter des réalisations directement sur ordinateur. Il est question d'introduire l'usage des moyens numériques pour le Concours Général.

## **Au Lycée**

#### **Dans les programmes**

Depuis 1994, les programmes ont intégré l'utilisation des outils numériques par les élèves, ils l'ont renforcée en 2001. Il est moins précisé quels usages les enseignants peuvent en avoir. Une question limitative (valable trois ans) porte sur la création numérique (initiative de Nantes).

#### **Dans les faits**

L'académie de Nantes a été pionnière en la matière, suivie de près par Versailles puis quelques autres. Un projet important avec la Région a permis d'équiper massivement les salles d'arts plastiques en 2004 :

http://www.ac-nantes.fr:8080/peda/disc/arts/artsplastiques/projets/projet\_faire\_numerique/sommaire.htm

A cette date, seuls deux lycées disposaient d'un équipement modeste, la plupart des salles d'arts plastiques n'avaient aucun matériel propre. Désormais, les conditions sont tout autres : six à huit ordinateurs dont un spécifique pour le montage vidéo ; imprimantes dont une laser couleur ; appareils photos, caméras, scanners sont à disposition des élèves.

Certaines académies ne disposent pas de ces conditions, les candidats au baccalauréat ne présentent donc pas de travaux numériques.

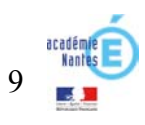

Les TICE sont, bien entendu, au cœur des logiques documentaires (par Internet, les CDRom n'ont pas fait long feu). Les dispositifs de présentations (ordinateur plus vidéoprojecteur) ont remplacé les traditionnels projecteurs de diapositives. Pour autant, cela n'entraîne pas forcément des pratiques pédagogiques renouvelées, bien au contraire (on peut parfois craindre une certaine régression : présentation frontale facilitée…), mais ce ne sont ni les outils, ni leur nature qui en sont la cause, mais leurs usages.

#### **Au collège**

#### **Dans les programmes**

L'image numérique (fixe ou vidéo) est présente dans les programmes en vigueur (1997), mais plutôt modestement. Dans les programmes en préparation, la place du numérique sera considérablement renforcée.

#### **Dans les faits**

La situation est très hétérogène pour diverses raisons : niveaux d'équipement et niveau de compétence des enseignants. En quelques années, nous sommes passés de l'expérimentation à la banalité en terme d'équipement. Il est maintenant rare de ne pas disposer d'un ensemble numérique en salle d'arts plastiques. Cependant, le fait que les élèves y accèdent ordinairement pour la pratique est encore peu fréquent. Les professeurs inventent plutôt des situations spécifiques (en salle multimédia par exemple) pour travailler les outils numériques. La commande est de permettre à des élèves, d'avoir systématiquement la possibilité de traiter les « sujets » avec les outils numériques. Cette question est une priorité.

#### **Perspectives**

Les TICE se développeront inéluctablement dans tous les domaines et par conséquent dans celui de l'enseignement des arts plastiques. D'autres étapes sont en préparation : ENT d'établissement, Espace pédagogique, etc. Cette évolution met en perspective un renouvellement fort des méthodes d'enseignement, le savoir circule plus largement, mais il est également moins « validé ». Les outils de communication et de production numérique se démultiplient, deviennent omniprésents dans la vie domestique et sociale. De nouvelles questions se posent, éthiques en particulier. Tout l'édifice repose sur plusieurs paramètres forts : la formation des enseignants (initiale et continue) et des cadres, la mise à disposition des équipements et des accès Internet, le développement de nouvelles stratégies éducatives.

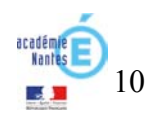

11

*« Les bibliothèques, bien qu'existant depuis l'Antiquité, doivent leur essor au développement de l'imprimerie moderne et contemporaine. Aujourd'hui, une nouvelle révolution vient bouleverser le paysage du stockage et de la diffusion de la pensée : le codage numérique associé aux réseaux électroniques». CARACO Alain. Intégrer les ressources d'Internet dans la collection. Villeurbanne : Ecole Nationale Supérieure des Sciences de l'Information et des Bibliothèques, 2000.-p.7.*

La circulaire du 13 mars 1986 définissant les missions des personnels exerçant dans les centres de documentation et d'information leur confie la formation des élèves à la recherche documentaire et la responsabilité du « centre de ressources documentaires multimédia ». Dans cette perspective les documentalistes ont intégré, dès la fin des années 80, les TICE dans leurs pratiques professionnelles.

La croissance exponentielle de la documentation numérique et la généralisation de l'Internet ces dernières années, caractérisant la société de l'information et de la communication, ont conduit les collectivités territoriales à faire un effort important d'équipement des établissements scolaires en général et des Centres de Documentation et d'Information en particulier.

Face à ces enjeux, les documentalistes participent activement à l'appropriation et à un usage raisonné de ces différents outils par les élèves.

# **Les pratiques actuelles**

#### **Une gestion rationnelle des ressources documentaires**

Le traitement documentaire (indexation, catalogage…) s'effectue à partir de **bases de données** (BCDI, PMB…) permettant ainsi une gestion rationnelle et un accès facilité aux ressources documentaires.

Dans l'ensemble des établissements de l'académie de Nantes la base de données est BCDI produite par le CRDP de Poitiers (pour la plupart la dernière version évolutive fournie depuis 2006 par abonnement) avec assistance de la Cellule académique CDI.

Elle permet d'élaborer des **indicateurs de pilotage** du CDI contribuant à la définition d'une politique documentaire d'établissement (politique d'acquisition, statistiques de prêts, structure et évolution du fonds ).

# **La formation des élèves**

Faire acquérir aux élèves des compétences documentaires constitue l'essentiel du rôle pédagogique des enseignants documentalistes.

Le développement rapide d'Internet conduit le système éducatif à apporter des réponses en terme de formation et d'accompagnement .

Les documentalistes participent à cette démarche dans le cadre de la co-animation de séquences disciplinaires ou fréquemment dans celui de dispositifs pluridisciplinaires (IDD, TPE, ECJS, PPCP, et plus récemment EDD).

Selon le principe : *« Mieux vaut savoir tout chercher que chercher à tout savoir »*, les principaux aspects de la formation à la recherche documentaire sont :

**- La maîtrise du logiciel de recherche documentaire :** elle permet de traduire un sujet en **mots-clés** afin de poser une équation de recherche pertinente. Le tri de références, leur hiérarchisation affinent la **problématisation** d'un sujet de recherche. D'une façon générale, **la maîtrise des fonctionnalités** avancées d'une base de données favorise des transferts de compétences à des situations scolaires ou professionnelles multiples.

**- L'apprentissage d'un usage raisonné d'Internet :** l'apprentissage d'un usage raisonné des **moteurs** ou des **annuaires** sur Internet est un facteur d'efficacité.

Tout d'abord il évite d'obtenir du « bruit » ou du « silence » documentaire lors d'une recherche et améliore ainsi la productivité. La capacité d'évaluation d'un site et de la pertinence des informations proposées est un élément important dans la construction des savoirs.

Auparavant la documentation proposée aux élèves passait par un filtre éditorial (manuels scolaires, usuels et documentaires mis à disposition au CDI…).

Actuellement, la documentation numérique facilement accessible peut, dans certains cas, comporter des approximations, des erreurs voire des contenus sans fondement scientifique (Wikipédia, sites révisionnistes…) et par la même donner une grille de lecture du monde erronée.

Dans cet esprit, l'accompagnement des élèves à un usage raisonné des TICE permet de faciliter le passage **de la prise d'information à la connaissance**.

**- La restitution de l'information :** une fois traitée, l'information doit être restituée. Les dispositifs préconisés mettent de plus en plus l'accent sur les différents mode de restitution. Un traitement de texte ou un logiciel de présentation sont des outils de plus en plus indispensables pour rendre compte d'un travail lors d'un exposé ou lors de la réalisation d'une exposition. La maîtrise procédurale d'une application est nécessaire mais non suffisante. En effet, les techniques modernes de communication doivent être enseignées afin que les élèves puissent acquérir de véritables compétences dans ce domaine.

Avec leurs collègues, les documentalistes participent à l'évaluation du B2i qui vise précisément à s'assurer de la maîtrise de ces différentes compétences. Le domaine 4 du B2i vise des compétences documentaires qui abordent des notions spécifiques aux sciences de l'information (notion de validité, de pertinence, de hiérarchisation).

#### **La communication de l'établissement**

La réalisation de **sites d'établissement** s'inscrit dans une démarche de communication d'informations. Le site constitue un élément de plus en plus important dans la communication interne et externe de l'EPLE. L'information administrative et plus généralement les évènements de la vie de l'établissement sont plus faciles à diffuser. Dans certains cas, il facilite la construction de son identité et la lisibilité de son projet à l'extérieur.

Dans leur mission de participation à l'ouverture de l'établissement, les documentalistes prennent toute leur part dans cette entreprise : mise à disposition en ligne de la base documentaire, informations sur les manifestations culturelles et sur les projets pédagogiques.

## **Les évolutions en cours**

## **Le passage d'un « centre » à un « système » : du CDI au « SID »**

Le terme « centre » correspond de moins en moins aux réalités actuelles de la documentation et de l'information. Le rapport de juin 2004 de l'Inspection Générale de l'Education Nationale sur « Les politiques documentaires des établissements scolaires » souligne qu'aujourd'hui l'information est répartie et que l'action du documentaliste ne peut plus et ne doit plus être limitée à un territoire.

La notion de **« système »,** plus conforme au développement des documents numériques, oblige à un effort d'organisation à l'échelle de l'établissement ; elle conduit à s'interroger non plus sur le traitement des seuls « stocks » d'information mais aussi sur **les « flux »** d'information.

Techniquement la consultation de la base documentaire doit désormais être possible de **n'importe quel poste de l'établissement** (grâce au module BCDI Web, une base documentaire pouvait être rendue accessible en temps réel sur un site Internet ou intranet à l'aide d'un simple navigateur Web; la mise à jour de la dernière version « 2007 » généralise désormais cette possibilité).

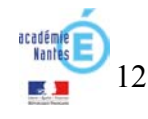

Les avantages sont triples : il n'est pas nécessaire d'installer un client BCDI sur chaque poste de consultation, un simple navigateur suffit : la base du CDI est consultable par des personnes extérieures ; le documentaliste peut facilement rendre visible par tous les ressources documentaires réparties dans l'établissement.

Dans ces conditions la réflexion doit porter prioritairement sur **la complémentarité entre les différents lieux** (CDI et ses salles de travail annexes, salles multimédia, permanence, salles de cours…) .

Ce qui ne conduit pas pour autant à négliger l'équipement du CDI : un optimum souhaitable pouvant être un nombre fixe de six postes jusqu'à 300 élèves et un poste supplémentaire par tranche de 100 élèves, les ordinateurs étant de dernière génération.

# **La prise en compte des ressources nouvelles**

Ces dernières années des ressources documentaires numériques nouvelles ont fait leur apparition dans les établissements.

Quelques-uns d'entre eux ont pu expérimenter l' usage de ces ressources à partir de l'offre du Kiosque Numérique de l'Education (KNE), portail de contenus numériques.

D'autres commencent à utiliser des bases de données comme celles de l'Encyclopédie Universalis, du « site.tv » (qui met à disposition plus de 500 vidéos, courtes, très prisées par les professeurs, utilisables de l'école au lycée), ou encore de l'INA (dont « Jalons pour l'histoire du temps présent » offre une banque d'archives audio-visuelles), pour ne citer que les plus fréquemment choisies.

Ces ressources, en raison de la richesse de leurs contenus, de la souplesse de leurs supports, de la facilité d'accès, présentent un intérêt indéniable pour les pratiques pédagogiques.

Elles ont aussi la particularité d'être payantes : par abonnement, en fonction du nombre d'élèves, de quelques centaines à plus d'un millier d'Euros chacune. Plus encore que pour la documentation papier, qu'elles ne remplacent pas totalement, leur coût élevé conduit à prendre en compte l'usage collectif possible et oblige à des choix autant pédagogiques que budgétaires ( dans ces conditions la question de la répartition des « crédits d'enseignement » peut se poser). En qualité d'expert du domaine de la documentation, le documentaliste est celui qui éclaire ces choix en proposant **des priorités en matières d'acquisitions.**

## **L'organisation d'Espaces Numériques de Travail (ENT)**

Cette dernière évolution constitue probablement une mutation importante des pratiques et de la relation pédagogique dans les années à venir.

Le « portail personnalisé » est susceptible de rassembler des fonctions adaptées aux besoins de chacun et accessibles depuis n'importe quel poste à l'intérieur de l'établissement , mais aussi depuis l'extérieur (domicile, lieux d'accès publics…): outre un bureau numérique (espace de stockage…), des outils de communication (courriel…), des services de vie scolaire (emploi du temps, notes, absences, information administratives…), il comportera nécessairement **des services documentaires** (dictionnaires, bases de données…).

Dans cette perspective, le documentaliste est amené à constituer **une offre documentaire dédiée** : ressources spécifiques aux élèves de différentes sections ou de formations spécialisées…

La veille documentaire qu'il effectue le conduit à élaborer des outils qui lui permettront d'anticiper et de répondre aux besoins des différents usagers : **fichier de profils des besoins en informations** par exemple.

Le dépassement des organisations actuelles, qui restent partielles, ne peut pas se faire sans une réflexion approfondie d'une part sur la résolution du problème que pose **la surabondance de l'information** et d'autre part sur les besoins réels de l'établissement. L'usage des TICE, en même temps qu'il modifie parfois profondément les pratiques pédagogiques, peut permettre de tendre vers une approche plus cohérente de l'organisation informationnelle de l'établissement.

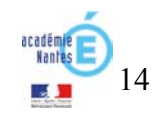

# **La situation actuelle de l'utilisation de l'outil informatique en Histoire et Géographie et dans leur enseignement**

#### **L'utilisation des TIC est peu perceptible dans l'heure d'inspection bien que les professeurs d'Histoire- Géographie les utilisent au quotidien :**

La crainte de la panne informatique et une vision un peu « conservatrice » de l'inspection peuvent expliquer la faible utilisation des TIC lors des visites. Ainsi, peu de visites ont donné lieu à une utilisation spécifique du vidéo projecteur (autre que la simple projection d'un document non présent dans le manuel scolaire, le vidéo projecteur jouant alors le rôle de rétroprojecteur $\hat{J}$ .

Il faut distinguer deux utilisations possibles :

- **L'emploi d'outils spécifiques** : des logiciels de cartographie, hyper paysages, systèmes d'informations géographiques
- **L'emploi d'outils généralistes** qui permettent de travailler des compétences non spécifiques à l'Histoire Géographie mais essentielles néanmoins : chercher, se documenter, traiter de l'information...

L'envoi d'un questionnaire en avril 2006 à une dizaine d'établissements a permis de dresser les constatations suivantes que les inspections plus récentes ont permis de nuancer et/ou conforter :

- *L'ensemble des professeurs utilise les TIC dans leur préparation de cours mais ne les utilise que ponctuellement en classe2. Ils font appel à des logiciels de bureautique, des outils de navigation Internet, des logiciels de traitement d'images et plus largement des outils généraux transdisciplinaires/ interdisciplinaires (dictionnaires, encyclopédies…).*
- *Toutefois, à ce jour3, la mise en place du B2I encourage les équipes à s'impliquer dans cette validation. Certains enseignants craignent encore de ne pas avoir les compétences pour valider le B2I.*
- *Enfin, le travail avec le professeur documentaliste favorise l'utilisation des TICE.*

#### **Les préconisations institutionnelles**

#### **TIC et Programmes d'enseignement**

- Les programmes de Géographie de **Seconde générale** font mention de l'usage des TIC :

« *Les élèves explorent les différents supports et pratiquent les langages qui permettent de décrire et d'expliquer l'organisation géographique du monde. Une place privilégiée est accordée à l 'analyse de cartes et à la réalisation de croquis. Les technologies de l'information et de la communication pour* 

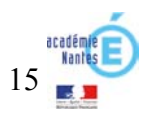

<sup>1</sup> malgré les encouragements prodigués dans la lettre de rentrée 2006 et réitérés lors de nos rencontres avec les professeurs

<sup>&</sup>lt;sup>2</sup> ce que confirme l'étude de la DEP, image de la discipline histoire géographie dans l'enseignement du collège, mars-mai 2007

<sup>3</sup> au moment où nous écrivons ce texte c'est à dire en mai 2007

*l'enseignement (TICE) sont intégrées avec profit, notamment dans des pratiques modulaires : ce sont pour les élèves des outils supplémentaires tant*  d'appropriation des savoirs et de méthodes que de production de travaux… l'étude de chaque thème s'appuie donc sur des **cartes à différentes échelles**... *ainsi que sur des photographies de différentes natures, des images satellitales, voire des systèmes d'information géographiques (SIG).* » *BO* HS N°6 du 31 août 2000.

- Les Documents d'Accompagnement des programmes d'enseignement du **cycle terminal des séries générales** des Lycées comportent récemment des références explicites encourageant l'utilisation des TIC en classe.

« *Utiliser les TICE et aider les élèves à les intégrer de manière réfléchie dans leur travail constitue aujourd'hui l'une des tâches des équipes enseignantes d'histoire et géographie :* 

*- l'offre de logiciels ainsi que d'informations et de documents sous un format numérisé ne cesse de progresser en quantité et en qualité ; tant en géographie qu'en histoire, elle accroît les ressources pédagogiques propices à la constitution d'une culture, à la mise en œuvre de démarches, à la production d'un discours personnel ;* 

*- l'intégration raisonnée des TICE peut servir une plus grande efficacité de l'enseignement et contribuer à une implication forte de chaque élève (démarche de projet, interactivité, auto-évaluation, etc)* ». *Document d'accompagnement* des Séries L/ES et S, classe de Première.

- Les nouveaux programmes d'Histoire géographie des **séries STG** intègrent la possibilité de constituer des dossiers documentaires sur le modèle de petits T.P.E. « *En outre les dossiers d'étude, a fortiori lorsqu'ils sont demandés aux élèves, peuvent donner lieu à des recherches et réalisations mettant en œuvre les technologies de l'information et de la communication (T.I.C.), dont l'usage est une des composantes essentielles de la formation des élèves de cette série* »

## **Les moyens pour une généralisation de l'usage des TICE en classe**

- La **Lettre Tice-Edu** aux enseignants via les IA-IPR et mise en ligne sur *l'Espace pédagogique* de l'Académie (ressources…)

- La **clé USB** aux jeunes titulaires d'histoire géographie (ressources, exemples d'usage… dans la discipline)

- Les actions au **Plan académique de formation** sur les TICE en Géographie

## **Les obstacles à la généralisation de l'usage des TICE**

- **Les programmes de Collège** sont anciens (ceux de la classe de Sixième remontent à 1996) ne mentionnent pas les TIC directement. Les documents d'accompagnement du Cycle central signalent toutefois que « *l'utilisation des technologies actuelles de communication (images satellitales, CD ROM, télématique) enrichit les pratiques documentaires en classe et au CDI* ». Une refonte des programmes est attendue pour 2009 qui devrait mentionner l'usage des TIC. En attendant, la relecture proposée par l'Inspection générale des programmes de Collège au regard du socle commun de connaissances et de compétences peut servir de support en offrant une grille de lecture par compétences.

- **Les TICE ne sont pas introduites dans les épreuves d'Histoire Géographie aux examens.** Or, on sait que le pilotage par l'examen est le plus puissant des leviers d'évolution des pratiques. Pour l'heure, les épreuves du Baccalauréat et du Brevet des Collèges ne comportent pas de partie informatisée. Rien <sup>n</sup>'empêche toutefois un professeur d'initier les élèves à la cartographie assistée par ordinateur dans la phase de préparation de l'épreuve au Collège ou au Lycée.

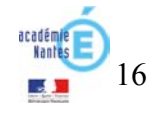

.

# **Apports des TIC et modalité d'exploitation en Histoire Géographie Education civique**

# **Les contextes d'usage sont divers et variés**

Si les programmes font référence à des usages en Géographie, la Discipline Histoire n'est pas à l'écart : recherche de documents, d'œuvres, traitement de données statistiques, réalisation de frises chronologiques animées sont des activités possibles. Divers contextes d'utilisation peuvent se présenter :

- En classe entière dans le cadre d'une utilisation collective, ces outils permettent d'**explorer**, de **visualiser** des documents, de proposer des simulations par exemple. L'outil TICE est alors un support qui vient s'insérer dans la démarche pédagogique (ordinateur couplé à un vidéoprojecteur).
- En petits groupes, les activités sont multiples : **recherche documentaire notamment sur des bases de données via des moteurs de recherche, réalisation de croquis, traitement de données, utilisation de SIG**. L'élève dans ce contexte produit un document de manière autonome.

# **Les apports des TIC**

**Chez les enseignants :** 

- Initier une réflexion en termes de compétences grâce au B2I

*La validation du B2i peut induire une évolution des pratiques enseignantes : utilisation renforcée des TIC en classe, formation des professeurs à leur utilisation et mise en place des activités interdisciplinaires.* 

**Chez les élèves :** 

- Des démarches innovantes devraient permettre un développement du goût de l'effort, de la confiance en soi et de l'autonomie.

**-** Les usages pédagogiques des TIC en Histoire Géographie (bien que certains ne soient pas propres à l'histoire géographie)

(voir tableau ci-dessous)

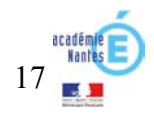

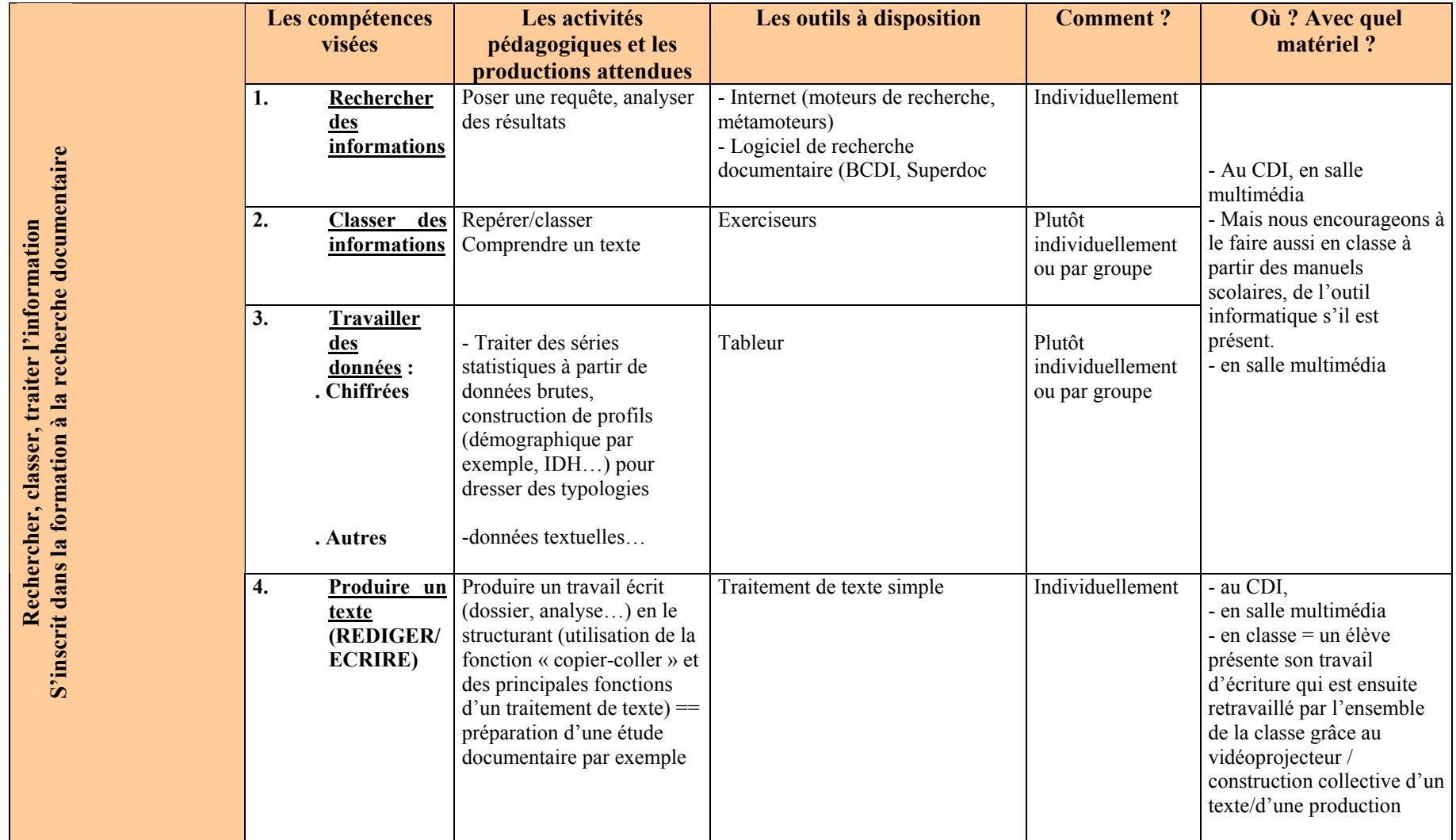

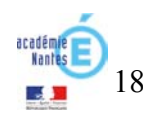

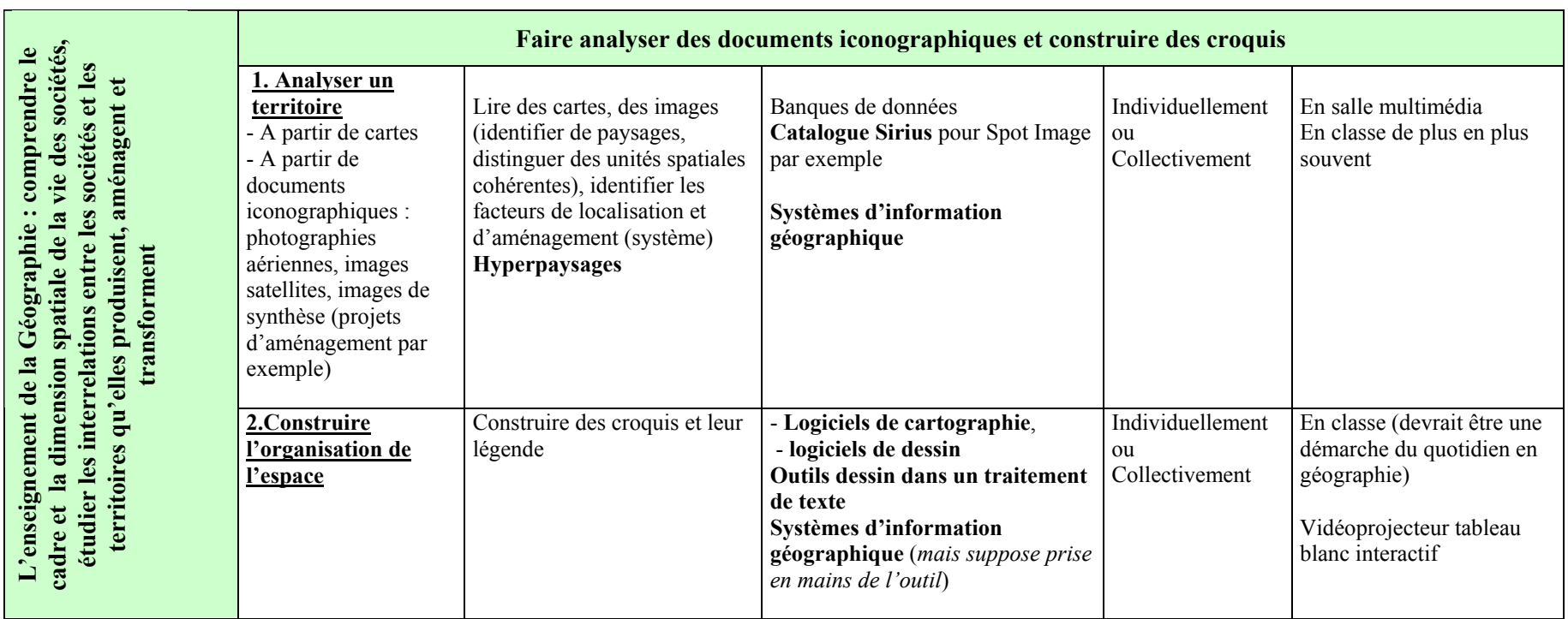

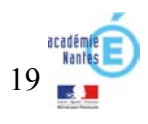

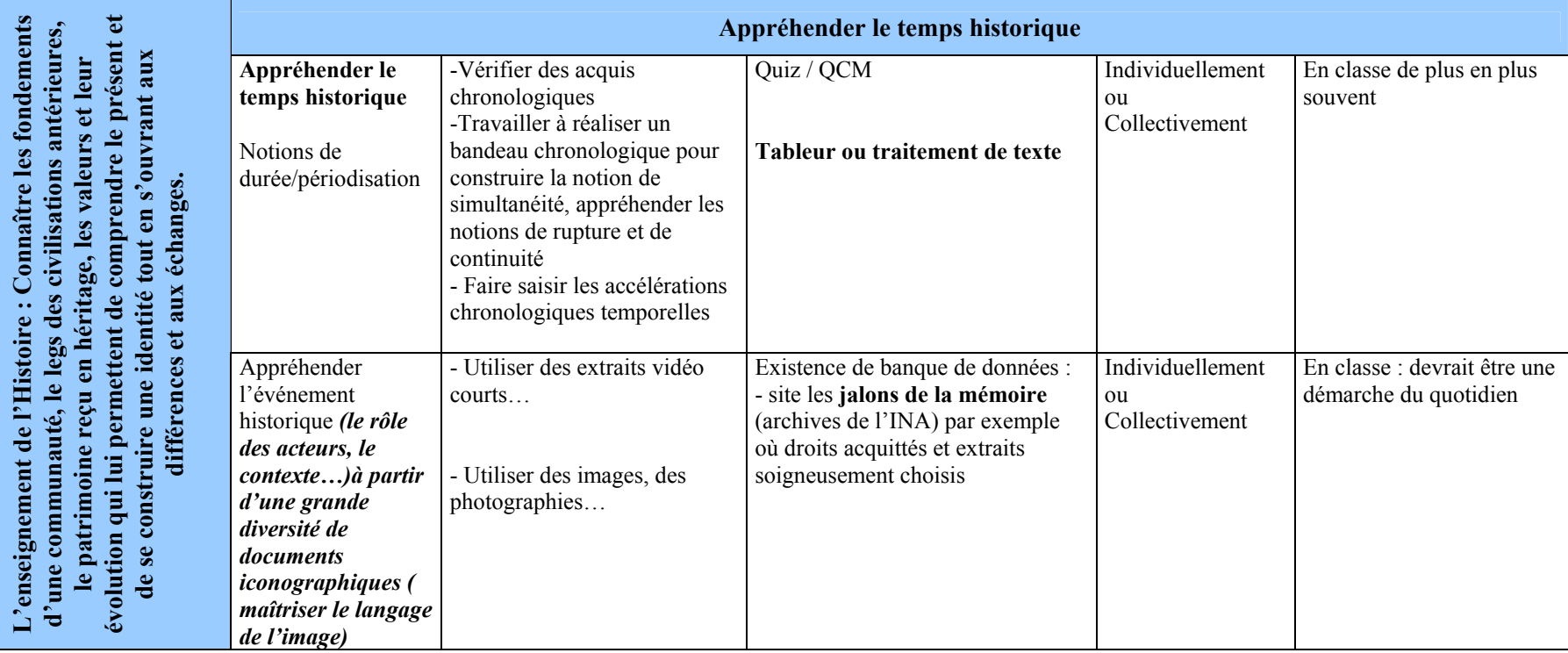

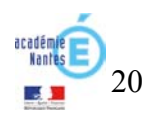

# **Au collège**

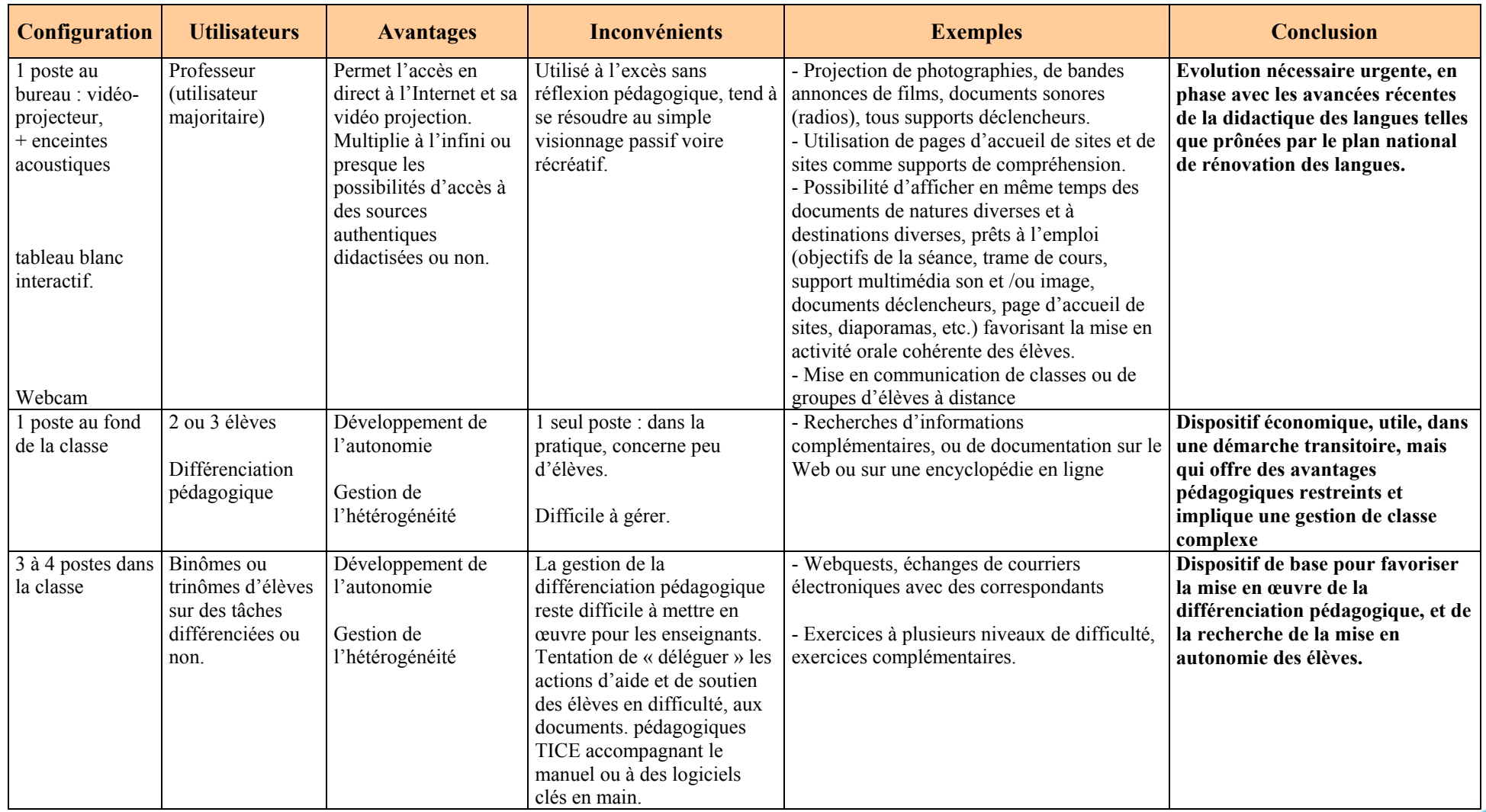

21

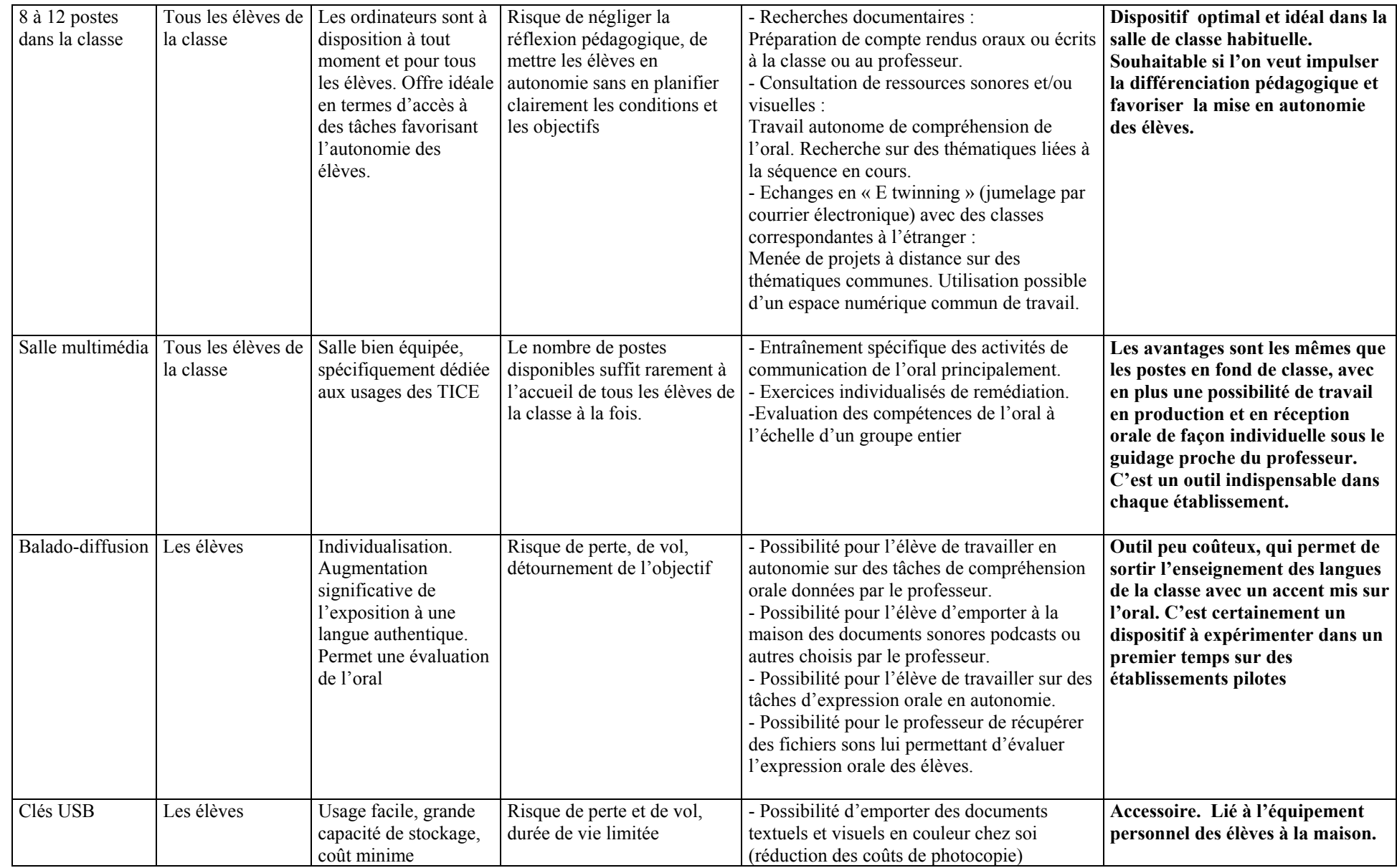

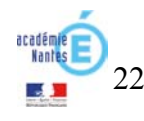

# **Au lycée**

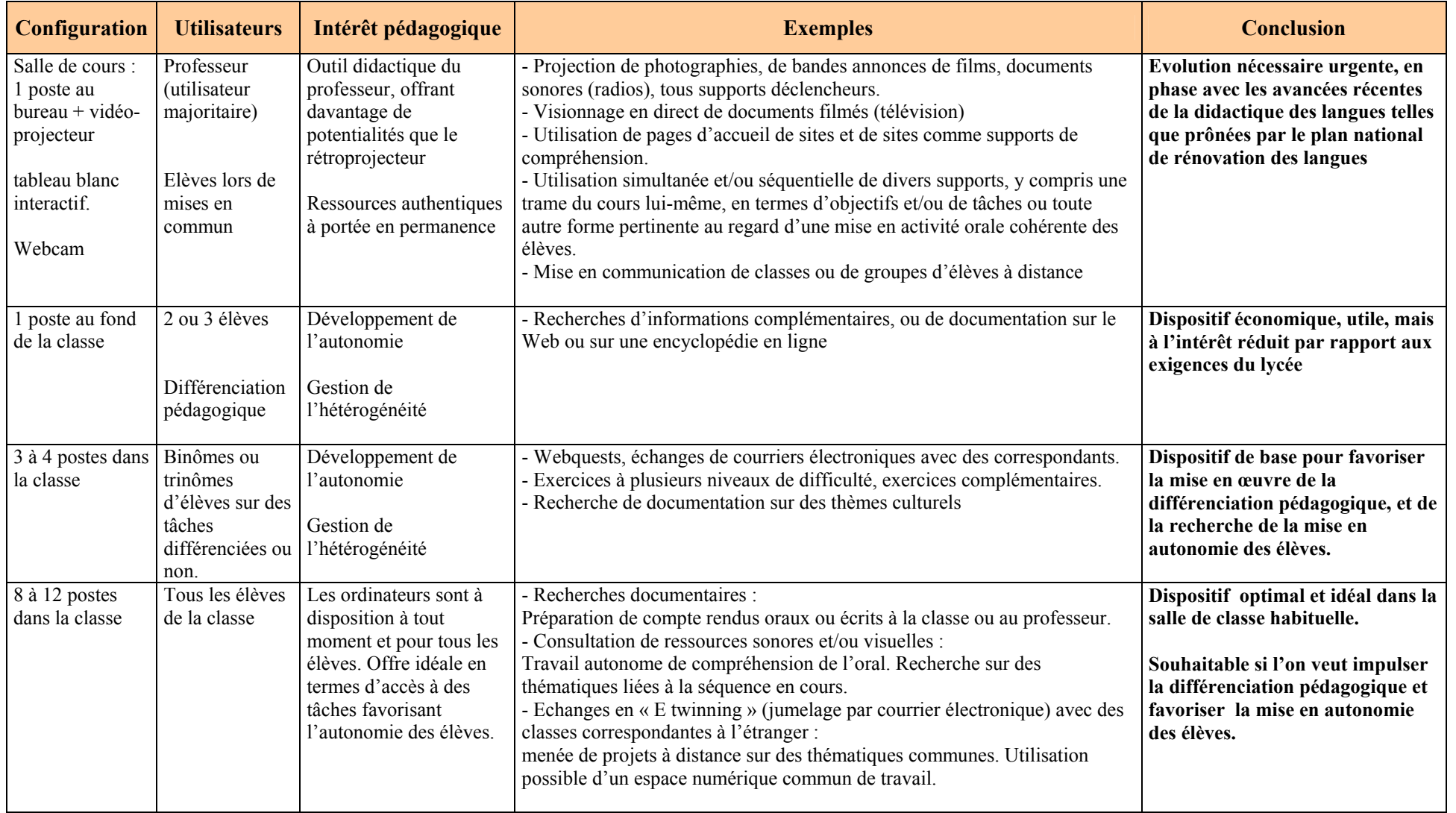

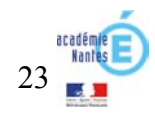

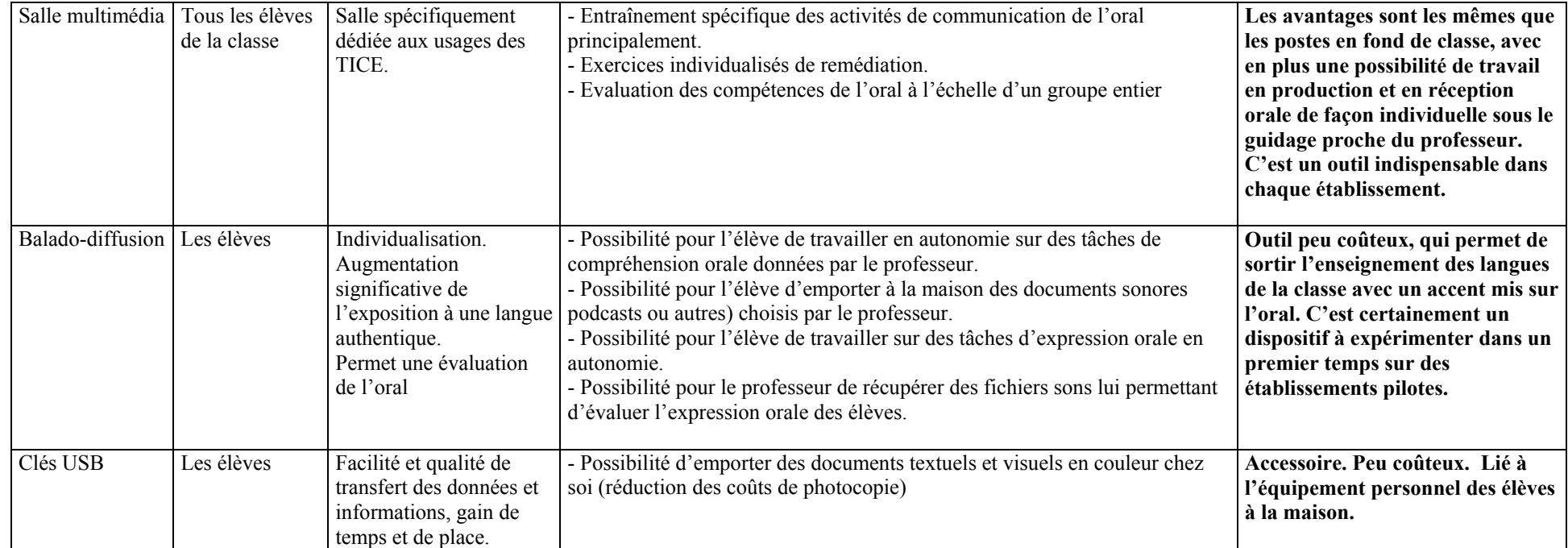

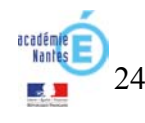

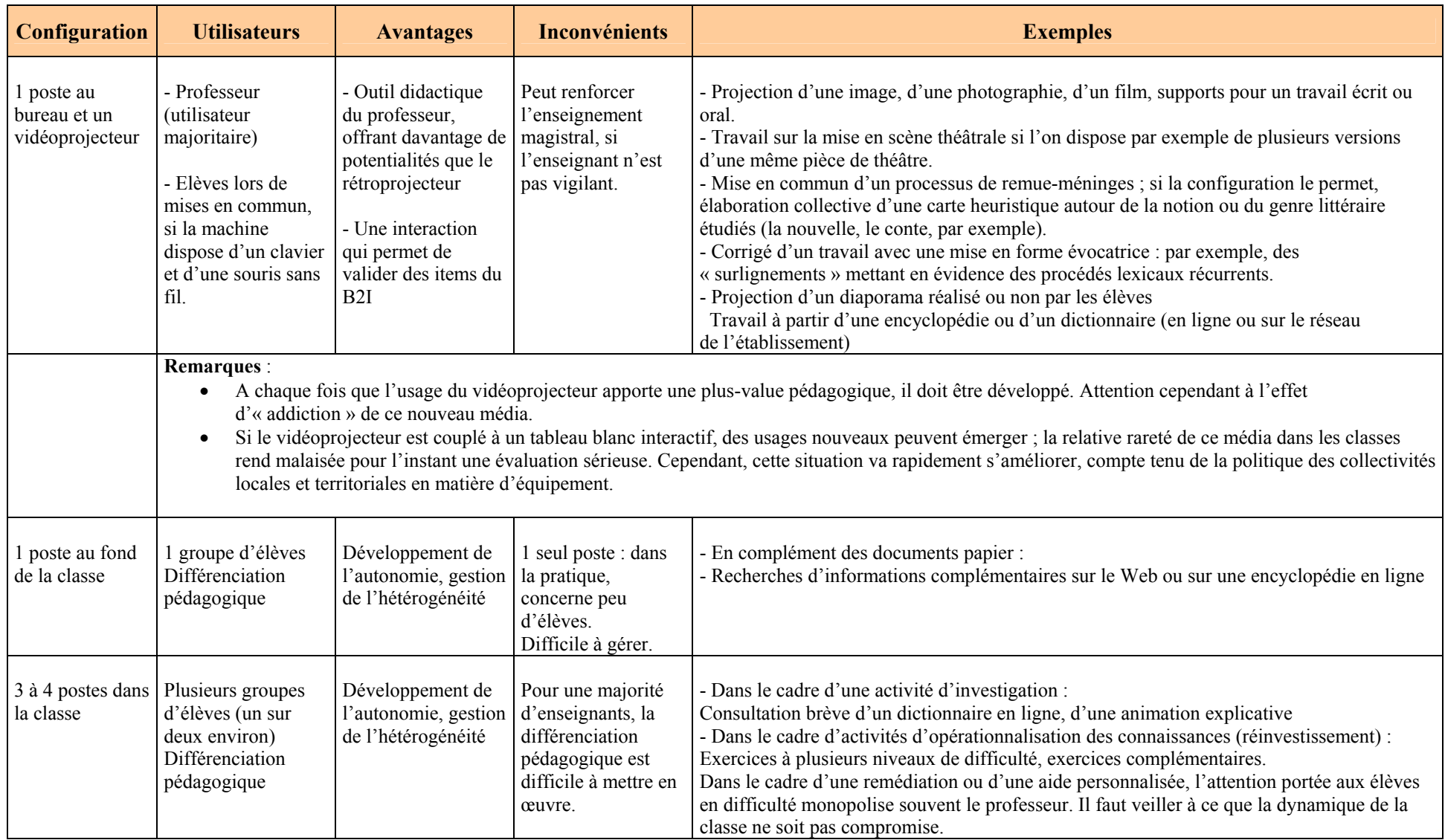

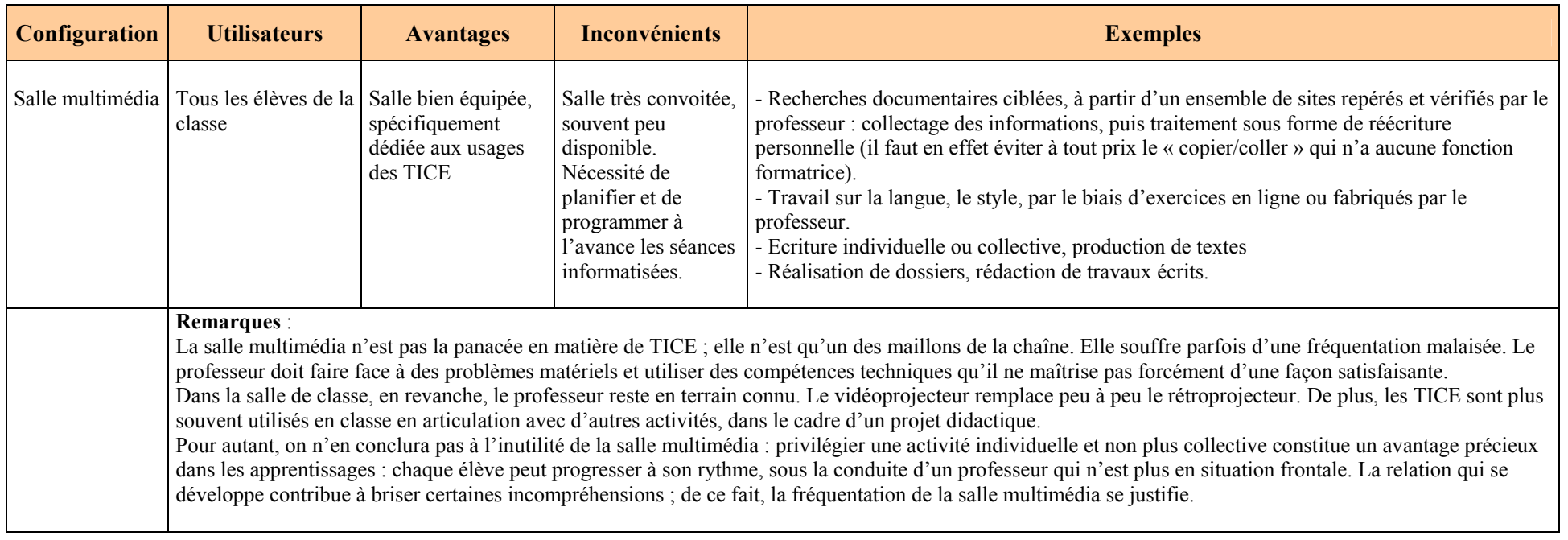

# **Quelques constatations concernant l'usage des TICE en Lettres**

- Les professeurs de lettres qui pratiquent les TICE utilisent principalement le traitement de texte en intégrant des éléments divers (textes, images et sons) afin d'élaborer leurs propres supports d'enseignement.
- En règle générale, les TICE sont assez souvent utilisés par les professeurs de lettres classiques en langues anciennes (recherches de documents ayant trait à la civilisation romaine, de textes authentiques, de données mythologiques…), moins souvent en français.
- En français, on en reste trop souvent à l'utilisation de logiciels du type Lirebel, Grambel, qui ne sont pas très récents.
- Cependant, quelques-uns s'inspirent de ressources disponibles en ligne et utilisent d'autres logiciels qui leur permettent de créer, et de faire créer par leurs élèves, des documents (textes, pages web, images, présentations, etc.). Dans les options culturelles (Théâtre, Cinéma) ces pratiques sont courantes.
- C'est surtout lors de modalités de travail spécifiques que les TICE sont utilisés (IDD en collège, TPE en lycée, essentiellement pour de la recherche de documentation et des activités d'écriture (correction, mise en page…). Des travaux concernant les processus de discrimination des propositions faites par un moteur de recherche (sites fiables ou non) sont assez fréquemment effectués.
- Les projets d'envergure dans l'académie sont peu nombreux : projet 1eL-médias au Lycée Le Mans-Sud ; projet « radio » du lycée Scarron de Sillé-le-Guillaume (en construction)

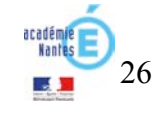

# **Besoins prioritaires**

Les besoins recensés par le projet Schene, qui concernent le cycle central du collège, sont représentatifs de l'ensemble des besoins propres à l'enseignement littéraire du collège au lycée.

Besoins prioritaires :

- Accéder à des œuvres authentiques et se constituer une culture (création d'un outil interfacé avec une banque de données –textes et documents- XVIe-XIXe ; construction par thème envisageable)
- Se repérer chronologiquement dans l'histoire littéraire (concevoir un logiciel fournissant des données, permettant à l'utilisateur de construire sa propre chronologie à partir des ressources, des exerciseurs sur la perception du temps, les outils de mesure, l'évolution du lexique...)
- Etudier le thème de la représentation théâtrale (il s'agit de permettre un travail comparatif sur la scénographie, le jeu d'acteurs, la mise en scène, les décors, les costumes, etc., pour étudier le thème de la représentation théâtrale, ses choix et ses enjeux. L'objet d'étude au lycée est clairement défini comme « Texte et représentation).

Autres besoins :

- Aider à la mémorisation
- Lire l'image
- Mettre en relation récit et lecture de l'image
- Aborder la situation énonciative avec l'image animée
- Aider à l'écriture par la lecture de l'image en FLE/FLS
- Ecrire pour autrui : approche et pratique de l'épistolaire
- Exploiter des brouillons et manuscrits d'écrivains : sensibilisation à la génétique des textes et pratique de celle-ci
- Réécriture (pastiches, écritures à la manière de) : logiciel d'aide à l'écriture permettant l'invention textuelle en partant de l'imitation de structures porteuses d'effets et de sens, après une étude de textes

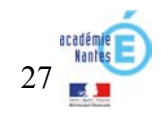

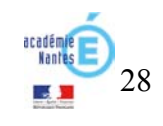

#### **La situation actuelle de l'utilisation de l'outil informatique en mathématiques et dans leur enseignement.**

#### **Contexte général**

Aujourd'hui, mathématiques et informatique sont devenues indissociables, les interactions entre activités mathématique et informatique multiples et ancrées dans l'histoire depuis déjà plus d'un demi-siècle. La puissance du calcul automatique a modifié de façon profonde l'évolution des mathématiques, permettant en particulier d'aborder des objets sous un jour nouveau, d'augmenter les potentialités. Réciproquement les progrès de l'informatique sont source de problèmes mathématiques nouveaux.

Les concours de recrutement des professeurs de mathématiques prennent aujourd'hui en compte les TICE : épreuve sur ordinateur à l'oral du CAPES Interne, sujets faisant explicitement appel à l'utilisation d'une calculatrice à l'oral du CAPES Externe, épreuve de modélisation à l'Agrégation externe.

#### **Les préconisations institutionnelles**

L'utilisation des TICE dans l'enseignement est un **objectif affirmé de tous les programmes de mathématiques du secondaire**

- Les programmes du cycle terminal des **séries ES et S** (BO N°7 31 Août 2000) précisent que : « L'utilisation de logiciels requiert des connaissances et des compétences mathématiques que cette utilisation contribue en retour à développer. Le programme insiste pour que cet aspect du lien entre mathématique et informatique soit travaillé à tous les niveaux : il ne s'agit pas de devenir expert dans l'utilisation de tel ou tel logiciel mais de connaître la nature des questions susceptibles d'être illustrées ou résolues grâce à l'ordinateur et de savoir comment analyser les réponses fournies ». « Il est nécessaire de revisiter l'enseignement des mathématiques à la lumière des immenses possibilités offertes (logiciels de géométrie, tableur, traceur, calcul formel…) ; **l'usage éclairé d'outils informatiques est donc recommandé dans chaque chapitre du programme.** 

- En **première L**, le programme obligatoire est un programme « mathématique et informatique » (BO N°7 31 Août 2000).

- Le programme de **seconde** (BO N°2 30 Août 2001) précise que : « **L'informatique, devenue aujourd'hui absolument incontournable, permet de rechercher et d'observer des lois expérimentales** […]. Il est nécessaire de familiariser le plus tôt possible les élèves avec certains logiciels : en seconde l'usage de logiciels de géométrie est indispensable. Un des apports majeurs de l'informatique réside aussi dans la puissance de simulation des ordinateurs ».

- Le programme du cycle terminal **des séries STG** (BO N°5 9 septembre 2004) précise que : « **Les élèves doivent apprendre à situer et intégrer l'usage des outils informatiques dans une démarche scientifique** ; l'informatique facilite l'étude des suites et des fonctions, la résolution numérique d'équations et d'inéquations, les calculs statistiques et la pratique de la simulation ».

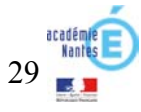

- Le décret du 11 juillet 2006 relatif au **socle commun** fait obligation à tout élève de « **savoir utiliser des outils** ( […] logiciels ) » pilier 3 et de « **être capable de s'approprier un environnement informatique de travail** » pilier 4.

- Dans l'introduction commune à tous les **programmes de collège** (BO N°6 19 Avril 2007) il est précisé que : « **L'utilisation d'outils logiciels est particulièrement importante et doit être privilégiée chaque fois qu'elle est une aide à l'imagination, à la formulation de conjectures ou au calcul.** »

#### **Les exigences des examens**

La volonté affichée au niveau national est que, petit à petit, toutes les épreuves d'examen évaluent la capacité à étudier un problème de mathématique en mobilisant les TICE.

#### Quelques évolutions déjà actées

- Au niveau du Baccalauréat :

Tout comme les sujets de l'épreuve anticipée « mathématique et Informatique » de première L, la définition des épreuves de mathématiques du baccalauréat des séries STG (BO N°12 du 23 mars 2006) autorise très explicitement **des parties de sujet concernant l'utilisation d'un tableur. Il en sera sûrement de même pour l'épreuve de la série STI.** 

- Au niveau du collège :

La validation du socle commun impose la maîtrise d'outils logiciels en mathématiques.

## Des évolutions inéluctables dont il faut d'ores et déjà tenir compte

- L'évaluation au BAC S de la capacité d'un élève à exploiter les potentialités des logiciels pour étudier un problème, expérimenter et conjecturer. Une épreuve pratique de mathématiques au BAC S a été expérimentée en 2006-2007 sous la responsabilité de la DGESCO.

- Une nouvelle définition de l'épreuve de mathématique du DNB intégrera certainement des parties de sujet faisant référence à une utilisation du tableur.

- Une évolution de l'épreuve anticipée de première L (sous la forme d'une **épreuve** pratique en salle informatique ?)

# **Apport des TICE et modalités d'exploitation en mathématiques**

# **Apport des TICE**

30

L'exploitation en mathématique de logiciels aide efficacement les élèves

- à construire des images mentales utiles et, en particulier, à se représenter plus facilement l'espace,

- à se détacher du cas particulier pour étudier plus aisément un problème dans sa généralité,

- à donner sens au passage du numérique au littéral,

- à appréhender plus concrètement un problème en ayant la possibilité de faire soi même des essais,
- à élaborer par soi-même des stratégies afin d'étudier un problème, d'expérimenter, d'élaborer des conjectures, de trouver des contre-exemples …
- à développer un esprit algorithmique et à faire preuve de rigueur

L'exploitation en classe de logiciels permet au professeur

- de problématiser l'introduction d'une nouvelle notion
- de disposer d'outils de visualisation efficaces et puissants
- d'individualiser plus aisément l'entraînement proposé aux élèves
- d'augmenter significativement la part d'activité mathématique de chaque élève en ayant la possibilité d'«ouvrir» les questions posées aux élèves
- de proposer aux élèves des mathématiques qui ont davantage de « goût ».
- Modalités actuelles d'utilisation des TICE en mathématiques

Les modalités d'utilisation des TICE en mathématiques sont de trois types :

- 1. Ordinateur, dans une salle de classe ordinaire, couplé avec un appareil de visualisation collective (vidéoprojecteur et parfois en plus TBI)
- 2. Possibilité donnée à chaque élève d'utiliser individuellement des logiciels pour s'exercer ou pour étudier un problème (salle informatique ou salle multimédia)
- 3. Travail personnel donné aux élèves, et donc à réaliser en dehors des heures de cours de mathématiques, qui exploite les potentialités de logiciels.

L'articulation entre ces trois modalités est essentielle.

Limiter l'exploitation des TICE en salle informatique risquerait d'induire chez les élèves une représentation erronée de l'activité mathématique, celle que l'on a avec les TICE et celle totalement indépendante que l'on a sans les TICE.

Une familiarisation naturelle des élèves avec les logiciels et leur utilisation en autonomie (en salle informatique ou en travail personnel) passe par une utilisation quotidienne de l'ordinateur en classe.

Une bonne intégration à l'activité mathématique des potentialités de logiciels passe par une utilisation en totale autonomie tout particulièrement lors d'un travail personnel.

## **Faut-il dire un mot sur les logiciels et tout particulièrement les logiciels libres de droit ?**

Les logiciels dont l'utilisation est préconisée par les programmes sont :

- un tableur-grapheur
- un logiciel de géométrie (2D et 3D)
- un logiciel de calcul formel

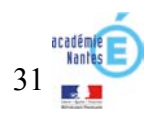

Il est essentiel que tous les logiciels utilisés classiquement soient installés sur tous les postes à disposition des élèves et des professeurs. Par ailleurs privilégier l'exploitation de logiciels libres de droit, que les élèves peuvent donc installer sur l'ordinateur de leur parent, facilite leur intégration au travail personnel de l'élève.

D'autres logiciels peuvent aussi être utilisés avec profit. C'est le cas des imagiciels dont une utilisation en classe peut faciliter chez les élèves la construction d'images mentales ou permettre de rendre plus concret certains phénomènes. Ce peut aussi être le cas des didacticiels lorsqu'ils sont mis à disposition des élèves en dehors des heures de cours de mathématiques pour s'entraîner ou prolonger un entraînement technique.

Traiter les programmes de mathématiques dans l'esprit voulu, bénéficier quotidiennement des apports des TICE tant en didactique qu'au niveau pédagogique, donner aux élèves la formation leur permettant de réussir les épreuves des examens (actuelles ou à venir), nécessitent **aujourd'hui** que :

- **le professeur dispose en classe d'un ordinateur couplé avec un vidéoprojecteur**
- **le professeur puisse proposer régulièrement des séances en salle informatique ou multimédia**
- **les élèves puissent avoir librement accès à des ordinateurs dans leur établissement afin de pouvoir effectuer leur travail personnel en utilisant les potentialités des logiciels**

Remarque : ne pas permettre aux élèves un libre accès à des ordinateurs dans leur établissement creuserait un fossé inacceptable entre ceux qui ont un ordinateur chez eux (et qui, si on utilise des logiciels libres, peuvent faire à la maison leur travail personnel avec les mêmes logiciels que ceux qu'ils utilisent en cours) et les autres.

## **et demain ?**

Toutefois l'évolution des technologies est rapide et les stratégies pédagogiques nouvelles qu'elle peut permettre peuvent se révéler très fructueuses pour la formation des élèves.

Par exemple, l'utilisation d'un tableau blanc interactif TBI redonne au professeur une position centrale qu'il pourrait perdre s'il devait rester derrière un ordinateur. Le TBI peut permettre à tout élève d'utiliser les potentialités de logiciels en passant, tout simplement, au tableau et au professeur, de garder définitivement une trace à laquelle il peut être très intéressant de revenir y compris à plusieurs moments dans l'année.

Des utilisations très intéressantes des réseaux ou d'internet se développent : mise à disposition des élèves (et/ou de leur parent) de documents de toute sorte permettant parfois un entraînement personnalisé, échanges à distance entre professeurs et élèves, possibilité pour le professeur de thésauriser des essais ou des productions d'élèves afin de les suivre ou de les corriger. Avec la mise en place des ENT (espace numérique de travail), de telles utilisations pourront se généraliser.

Une communication en classe entre l'ordinateur du professeur et les calculatrices (ou l'ordinateur) des élèves pourrait métamorphoser la gestion en classe des productions d'élèves.

Il faut donc être prêt à saisir, à tout moment, des opportunités nouvelles qui peuvent nécessiter la mise à disposition d'équipements nouveaux.

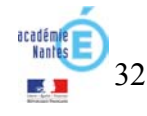

Nous rappelons que l'information est la matière première des sciences de gestion. L'appellation des deux enseignements technologiques de la classe de 1<sup>ère</sup> STG (« Information et communication » et « Information et communication ») en témoigne. Nous rappelons également que les systèmes d'information (SI) sont le socle sur lequel se construisent les organisations. Nous retenons de cette notion la définition de Bernard Quinio<sup>4</sup> : « présence et interdépendance de sous-ensembles différents et complémentaires (technologies, hommes, organisation)», qui prolonge celle de Robert Reix<sup>5</sup> : « ensemble organisé de ressources : matériel, logiciel, personnel, données, procédures… permettant d'acquérir, de traiter, de stocker des informations (sous forme de données, textes, images, sons, etc.) dans et entre les organisations ».

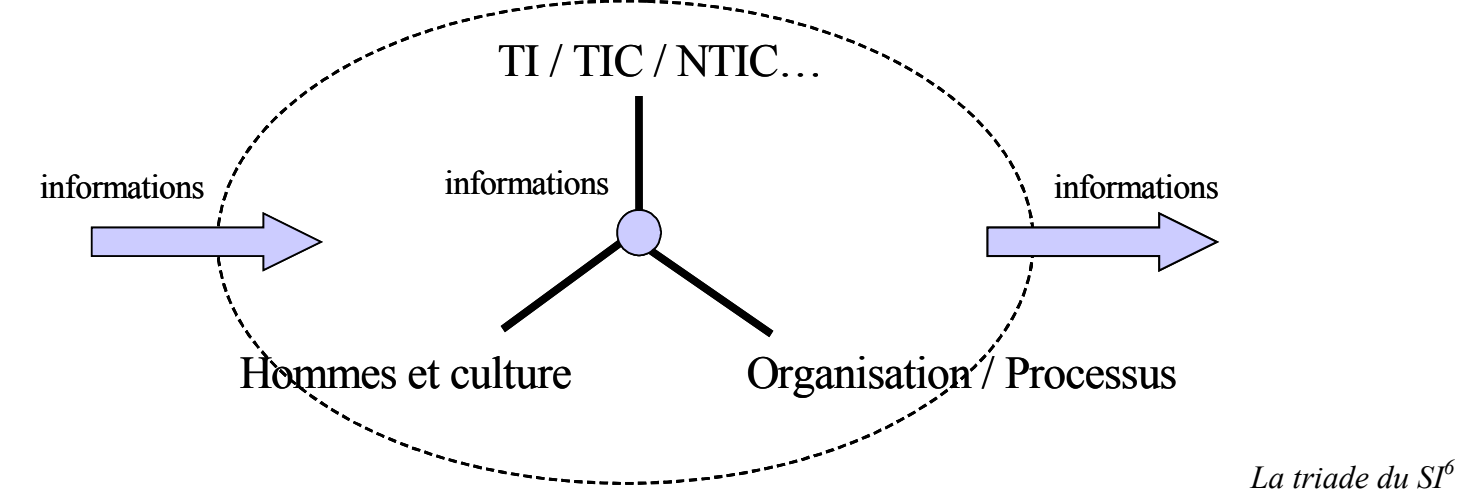

C'est cette représentation qui donne sens à l'étude et à la mise en œuvre des TIC dans les enseignements d'économie - gestion ainsi qu'elle favorise la compréhension du rôle et de l'exigence de qualité de l'information dans les organisations. De TI à NTIC exprime l'évolution de leur champ d'application et le caractère toujours novateur des technologies de l'information et de la communication, dû à ce mouvement perpétuel où les usages découvrent des nouveaux besoins générateurs des évolutions qui produisent de nouveaux usages. Dans toutes les entités, les NTIC permettent de (re)structurer l'activité des acteurs dans des processus organisés dont le succès ou l'échec des projets est largement dépendant de l'accompagnement au changement.

- L'usage des TIC en économie gestion repose sur trois principes :
- <sup>−</sup>**<sup>1</sup>er principe** : Enseigner « par des technologies » et non pas « aux technologies » ;

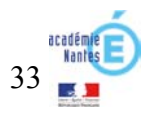

<sup>4</sup> Projet de système d'information. Alain Lecœur, Bernard Quinio. Vuibert 2003.

 $\frac{5}{5}$  Système d'information et management des organisations.  $\overline{5}^{\text{eme}}$  édition. Vuibert 2004.

<sup>6</sup> Bernard Quinio. Le rôle du système d'information. Actes de l'université d'été GSI – août 2006. http://www.reseaucerta.org/gsi/universite/actes/

- <sup>−</sup>**<sup>2</sup>ème principe** : Faire le choix d'une contribution restreinte mais stable à l'installation de fondamentaux réutilisables durablement quelle que soit la spécialité, d'où le choix universel du modèle relationnel comme support des données du SI ;
- <sup>−</sup>**<sup>3</sup>ème principe** : Promouvoir des pédagogies de l'action mobilisant des outils qui permettent de dépasser le statut d'utilisateur de TIC (B2i), d'échapper à l'uniformisation culturelle des modes opératoires et de former par la diversité, par la comparaison, par la confrontation au choix des solutions.

# **Les TIC en STG**

« Les programmes d'Économie-gestion de la série Sciences et technologies de la gestion (STG) consacrent l'intégration des technologies de l'information et de la communication (TIC) comme objets d'études, pour leurs caractéristiques, leurs usages et leur impact sur la structuration et le fonctionnement des organisations et, plus généralement, de la société, dans ses dimensions économiques, juridiques et sociales7 ».

Une « utilisation régulière et raisonnée des TIC pour mobiliser les ressources locales, nationales, communautaires, internationales8 » est prévue dans les programmes d'enseignement de l'**économie et du droit**. Elle est rendue indispensable pour accompagner les démarches pédagogiques visant l'acquisition des compétences méthodologiques.

De nos observations faites en classe, nous sommes assurés que les professeurs commencent à prendre en compte cette dimension de l'enseignement et que les usages progressent. *Si l'équipement des salles banales avec un poste de travail connecté à Internet permet d'effectuer collectivement des recherches d'information, les activités en autonomie se heurtent au fait que dans la plupart des cas les séquences de travaux dirigés ne sont pas dispensées dans des salles équipées.*

« L'activité de l'entreprise impose le pilotage et la coordination des différentes composantes de l'organisation. Ce pilotage repose pour l'essentiel sur des informations fournies par le SI, notamment par l'informatique, dont le rôle en matière d'intégration et de gestion des flux doit être souligné9 ». Si le SI et le rôle joué par l'informatique apparaissent bien comme des objets d'enseignement du programme de **Management des organisations**, la formalisation des représentations du SI, des flux d'information et la coordination des acteurs par les technologies relèvent des enseignements technologiques, en particulier en classe de terminale par le biais de la réalisation d'un projet lié à la spécialité.

La poursuite des objectifs de l'enseignement du Management des organisations suppose le recours à des ressources de toute nature faisant référence à des exemples tirés de la réalité récente. L'exploitation pédagogique de sites Internet d'entreprise se généralise. Les vidéos diffusées par lesite.tv<sup>10</sup> sont appréciées et se révèlent d'excellents supports d'analyse. *Là encore, si l'équipement des salles en vidéoprojecteur se montre nécessaire, l'accès insuffisant aux salles spécialisées ne favorise pas les travaux de recherche et d'exploitation individuels.* 

<sup>&</sup>lt;sup>10</sup> http://www.lesite.tv/index.cfm?nr=2&ne=3&d=218

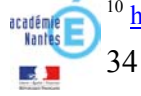

<sup>7</sup> Solutions TIC pour la série sciences et technologies de la gestion. ftp://trf.education.gouv.fr/pub/educnet/chrgt/ecogest/RSTICSTG\_V1.4.pdf

<sup>&</sup>lt;sup>8</sup> Programme d'économie - droit de la classe de  $1<sup>ère</sup> STG$ .

 $9$  Programme de Management des organisations de la classe de  $1<sup>ère</sup> STG$ .

Dès son entrée en classe de **1ère STG**, dans le cadre des enseignements d'**Information et communication**, l'élève est initié aux principes de la communication en réseau. « Il s'agit d'installer durablement la culture technologique du réseau : en termes d'accès à l'information, de partage de données et d'applications, de responsabilités et de respect des règles d'utilisation<sup>11</sup> ».

Le réseau est un objet d'étude : composants (postes de travail, serveurs, équipements d'interconnexion), services offerts (des serveurs de fichiers, d'impression, d'applications), rôle des principaux protocoles sur Internet, principes d'accès aux ressources et adressage des hôtes. « Le caractère résolument technologique de l'enseignement implique l'intervention de l'élève sur le paramétrage des configurations de travail, leur adaptation aux hypothèses d'évolution des organisations simulées, utilisées comme contexte d'études<sup>12</sup> ». L'automatisation de l'administration des postes de travail des réseaux MRPET et la personnalisation des paramètres d'environnement au compte de l'élève, permettent au professeur de conduire son enseignement sans subir de contraintes techniques.

Le réseau est encore « un support de communication dans la classe pour organiser le stockage de la documentation, diffuser des informations pratiques, donner accès à des supports de cours, échanger avec ses pairs et avec les professeurs ». *Si MRPET offre l'accès à des espaces de travail partagés qui sont aujourd'hui bien utilisés, les professeurs attendent beaucoup des fonctionnalités de travail coopératif d'un ENT élève (gestion du temps, gestion des tâches, coordination des activités, tableau blanc, publication* Web*, travail à distance…). L'intégration au réseau d'un outil tel Cantico Ovidentia13 déjà utilisé dans plusieurs académies serait une réponse satisfaisante.*

Dispensé en classe de 1ère STG dans le cadre horaire d'**Information et gestion**, l'enseignement sur le SI et les bases de données, en mettant « l'accent sur les concepts du modèle relationnel et de la logique algorithmique vise à donner, dès la classe de première, un aperçu des structures de référence en matière de gestion automatisée des données et des traitements<sup>14</sup> ». S'il contribue au développement de la capacité d'abstraire par la modélisation et d'organiser par la structuration des données et des traitements, il prend l'appui de situations concrètes assorties de mises en œuvre sous Microsoft Access<sup>15</sup> comme supports d'appropriation des concepts.

Dans les différentes **terminales STG**, les enseignements de spécialité réinvestissent les acquis de première et les prolongent.

En **terminale Communication et gestion des ressources humaines**, « l'apport des technologies de l'information et de la communication est systématiquement mis en évidence, par leur pratique raisonnée<sup>16</sup> ».

Le programme initie les élèves aux phénomènes de communication de groupe, au niveau de l'organisation dans son ensemble et des groupes de travail restreints. Les observations et les analyses de ces phénomènes se font en particulier à partir de cédéroms, DVD… « Le travail collaboratif du groupe s'inscrit dans le domaine du travail coopératif assisté par ordinateur (TCAO) … approché au travers de ses trois dimensions : la production, la communication et la

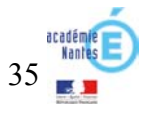

<sup>&</sup>lt;sup>11</sup> Programme d'Information et communication de la classe de  $1<sup>ère</sup> STG$ .

<sup>&</sup>lt;sup>12</sup> Solutions TIC pour la série sciences et technologies de la gestion.  $f_{\text{ID}}$ ://trf.education.gouv.fr/pub/educnet/chrgt/ecogest/RSTICSTG\_V1.4.pdf

<sup>&</sup>lt;sup>13</sup> Colisage réalisé dans l'académie de Grenoble :

http://ecogest.ac-grenoble.fr/index.php?tg=articles&topics=118&new=0&newc=0

 $\frac{14}{14}$  Programme d'Information et gestion de la classe de  $1^{\text{ère}}$  STG.

<sup>&</sup>lt;sup>15</sup> Seul outil simple à utiliser, ne posant pas de question d'architecture, permettant la mise en œuvre du langage SQL articulée avec celle d'un requêteur graphique, bien maîtrisé par les professeurs et sous lequel une production pédagogique diversifiée et conséquente est disponible, tant chez les éditeurs que sur les sites Internet national ou académiques.

<sup>&</sup>lt;sup>16</sup> Programme de la terminale STG Communication et gestion des ressources humaines.

coordination ». « La production collaborative se construit sur un espace mémoire partagé local ou distant ». La communication fait appel aux outils habituels de messagerie, de causette, de forum, de visioconférence. « La coordination se pilote par le partage d'un agenda électronique et l'utilisation d'un logiciel de gestion des tâches ». Sur ce dernier point, les outils font actuellement défaut aux établissements et sont très attendus. *L'intégration au réseau d'un environnement tel Cantico Ovidentia apporterait une réponse satisfaisante. Sur ce dossier, il y a résolument urgence.* 

L'appropriation des concepts de la Gestion électronique de documents s'effectue par la pratique (numérisation, reconnaissance optique de caractères, indexation, stockage, sécurité, mise à disposition et archivage). *Tous les établissements publics concernés de l'académie ont été équipés d'un scanneur fonctionnant en réseau cette année. Une situation pédagogique a servi de support à la formation des professeurs. Produite par un professeur de l'académie de Nantes, elle est diffusée en outre sur le site du Centre de Ressources Communication-Organisation-Management (CRCOM)17.*

L'initiation aux langages à balises permet de distinguer la structure, la forme et le fond des documents. L'appropriation des concepts associés à la production et à l'enrichissement des documents numériques (charte graphique, feuilles de styles, modèles, formats de documents) et de la démarche de conception (analyse de la forme et du fond, réalisation, contrôle) est consolidée par la pratique.

L'étude de la gestion des ressources humaines, si elle suppose une harmonisation des progressions pédagogiques avec le Droit et le Management des organisations, réserve au programme de spécialité l'approche opérationnelle des notions en « proposant aux élèves des situations pédagogiques qui leur permettent le recours approprié et raisonné aux TIC, notamment le traitement des textes et des données ».

En **terminale Comptabilité et finance d'entreprise**, « l'organisation et le traitement des données dans le système d'information comptable donnent l'occasion aux élèves d'appréhender la logique d'organisation et de fonctionnement d'une application comptable autour d'une base de données dans un environnement réseau<sup>18</sup> »

« L'utilisation d'un accès à une base de données distante est le moyen privilégié d'étudier l'environnement réseau (matériel et logiciel) adapté au support du système d'information comptable ... L'observation d'applications comptables permet de mettre en évidence la présence des différents niveaux fonctionnels : présentation (interface utilisateur), logique des traitements (prise en charge des règles de gestion), gestion des données (accès, mise à jour, intégrité, sécurité)… L'extraction de données du système d'information comptable vers des logiciels bureautiques disposant de fonctionnalités de développement assisté (assistants de création de formulaires, d'états, de macro-commandes…) permet la mise en œuvre de traitements de simulation et de consolidation ». *Le service Microsoft SQL-Server a été déployé sur tous les serveurs MRPET des établissements concernés et une application pédagogique (Machaon) produite dans l'académie de Nantes19 et publiée en outre sur le site du Centre de Ressources Comptabilité et Finance (CRCF20) a servi de support à la formation des professeurs.* 

En **terminale Mercatique (***Marketing***)**, « la recherche, l'analyse, l'exploitation, le stockage et la diffusion des informations commerciales constituent des activités permanentes<sup>21</sup>». Elles imposent de conduire des travaux d'exploitation de bases de données « à l'aide de requêtes… et édition de résultats sous forme de documents imprimés (listes, courriers commerciaux) … en vue d'améliorer la connaissance des clients et des prospects et d'adapter les actions commerciales aux attentes de cibles mieux identifiées ». Les études qui ont pour finalité de mesurer et de comprendre la demande sur un marché recourent à des enquêtes par questionnaire pour lesquelles l'utilisation d'un logiciel de conception et de dépouillement est nécessaire.

<sup>21</sup> Programme de la terminale STG Mercatique (*marketing*).

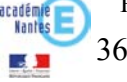

<sup>&</sup>lt;sup>17</sup> http://www.crcom.ac-versailles.fr/article.php3?id\_article=141

<sup>&</sup>lt;sup>18</sup> Programme de la terminale STG Comptabilité et finance d'entreprise.

<sup>&</sup>lt;sup>19</sup> http://www.pedagogie.ac-nantes.fr/1176133688015/0/fiche ressourcepedagogique/&RH=PEDA

<sup>&</sup>lt;sup>20</sup> http://crcf.ac-grenoble.fr/
En **terminale Gestion des systèmes d'information**, « la progression annuelle repose sur l'exploitation progressive de plusieurs contextes de système d'information, chacun étant caractérisé par une situation de gestion et une application informatique permettant à l'élève :

- <sup>−</sup>de proposer les modifications à apporter au programme (modification de la structure du programme, ajout d'instructions et intégration dans la structure).
- <sup>−</sup>d'analyser un processus de gestion au sein d'une organisation donnée ;
- <sup>−</sup>d'identifier le rôle des acteurs ;
- <sup>−</sup>d'appréhender la logique de fonctionnement d'une application informatique opérationnelle et documentée ;
- − d'adapter cette application afin de répondre à de nouveaux besoins de gestion<sup>22</sup> ».

Pour conduire leurs enseignements, les professeurs utilisent les outils (logiciels et modifications de logiciels) et des fiches d'aide (installation, configuration, découverte) réalisés par le CERTA<sup>23</sup> :

- <sup>−</sup>un simulateur réseau ;
- <sup>−</sup>un outil de transfert de BDD permettant l'échange de bases de données entre différents SGBD (Access, MySQL..) ;
- <sup>−</sup>un outil requêteur pour Access destiné à faciliter l'emploi du langage SQL dans une base de données Microsoft Access ;
- <sup>−</sup>une suite logicielle EasyPHP 1.8 modifiée pour s'adapter aux contextes de SI ;
- <sup>−</sup>un serveur linux GSI dans une version spécialement conçue pour fournir les applications et les services réseau pour l'enseignement en classe de terminale GSI (http, ftp, smb, smtp, pop3 et imap, webmail, MysSQL, PostgreSQL, webmin, sympa, spip, ovidentia, CUPS)

*La prise en main de cet ensemble d'outils et des contextes de gestion qui le mobilisent s'est bien réalisée grâce à l'appui d'un plan de formation conséquent sur deux ans.* 

# Les apprentissages de 1<sup>ère</sup> et de terminale STG sont sanctionnés par le baccalauréat dont l'épreuve de spécialité comporte une partie pratique fondée **sur la réalisation d'une étude et d'un projet.**

« L'étude est un travail de recherche et d'exploitation d'informations sur un sujet, à partir de ressources documentaires disponibles et/ou directement produites à partir de l'observation d'une ou plusieurs organisations ou de situations réelles<sup>24</sup> ». Le recours aux ressources documentaires de l'établissement via BCDI et *à Internet via les moteurs de recherche est ici généralisé.*

« Le projet est une production qui mobilise des ressources et des activités coordonnées entre elles, dans un contexte en rapport avec la spécialité. L'élève participe au projet en accomplissant une mission assurée de préférence dans le cadre collectif de travaux en équipe (3 à 4 élèves). Le projet suscite donc la mise en œuvre d'activités cohérentes et complémentaires se traduisant par des réalisations répondant à l'objectif visé ». Le recours à Internet, aux bases de données, aux outils de traitement de l'information et aux fonctionnalités réseau pour la recherche et le partage d'informations est ici généralisé. *Il manque néanmoins aux établissements un outil de travail collaboratif et à distance facilitant le partage d'informations, la gestion du temps et le pilotage des projets par le professeur.*

<sup>24</sup> Définition de l'épreuve de spécialité du baccalauréat technologique de la série sciences et technologies de la gestion (STG) NOR : MENE0600698N

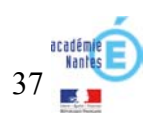

<sup>22</sup> Programme de la terminale STG Gestion des systèmes d'information.

<sup>&</sup>lt;sup>23</sup> http://www.reseaucerta.org/gsi/logiciels.htm

Les critères d'évaluation de cette épreuve intègrent « la rigueur de la démarche de recherche et de validation de l'information collectée », « la rigueur de la démarche de préparation et de réalisation du projet » et, plus particulièrement tournés sur l'usage des technologies de l'information et de la communication : « la pertinence des technologies mobilisées, la prise en compte des contraintes liées à l'environnement technologique, l'usage approprié des fonctionnalités sollicitées et le contrôle de la qualité des résultats présentés ». Le candidat « expose les objectifs poursuivis, la démarche utilisée et les résultats obtenus en recourant autant que de besoin aux technologies de l'information et de la communication ». Lors de la phase d'entretien, le candidat « met en œuvre les technologies utilisées et répond aux sollicitations du jury ».

# **Les TIC en STS**

38

(CPC).

Alors que la série STG vise la construction d'un socle de savoirs et de compétences technologiques constitutifs d'une culture des Sciences de gestion propre à faciliter l'appréhension par l'élève de la réalité du fonctionnement de l'entreprise, de son environnement et des métiers qui s'y exercent, les formations dispensées en STS conduisent à l'insertion professionnelle directe. Ainsi, l'informatique trouve une place renforcée dans l'exploitation de situations professionnelles réelles ou simulées. Les TIC facilitent la construction de ces situations d'apprentissage, par leur capacité à structurer des contextes de processus métier. Les TIC en STS sont d'abord conçues comme un moyen de simuler des processus de gestion inspirés par des contextes professionnels et de les analyser afin de construire les compétences. Ce type d'usage exige une administration des ressources réseau et des bases de données décentralisée au plus près des utilisateurs. Les étudiants de STS sont eux mêmes amenés à créer des utilisateurs et à leur affecter des droits en fonction des processus mis en œuvre.

Dans les **formations de la filière Assistant**<sup>25</sup>, le recours aux outils bureautiques et de communication est omniprésent.

Les activités de référence des métiers d'assistant et, par voie de conséquence, les situations pédagogiques y préparant se caractérisent par :

<sup>−</sup>Une généralisation des technologies de l'information et de la communication.

Les évolutions technologiques, dans des organisations qui fonctionnent de plus en plus en réseau, favorisent le développement du travail coopératif recourant à des ressources partagées entre des acteurs éloignés et avec des exigences croissantes de réactivité.

<sup>−</sup>Une banalisation et un enrichissement de la bureautique.

La bureautique ne se limite plus aujourd'hui à la saisie et à la mise en forme de documents. Elle est partie intégrante du système d'information de l'entreprise. Ses usages s'articulent avec l'utilisation des applications métier et l'accès aux bases de données internes facilité par les portails. Elle mobilise des fonctions de communication et de recherche d'information avancées. Enfin, les évolutions récentes des outils bureautiques offrent des possibilités de modélisation, d'échange et d'enrichissement des documents qui déplacent les compétences vers la Gestion électronique des documents (GED) bureautique.

On assiste ainsi à une élévation et à un élargissement des compétences dans le domaine de la bureautique, processus dans lequel l'assistant de manager(s) est considéré comme un expert et un vecteur de diffusion de l'innovation afin de dégager des gains de productivité dans la production et la diffusion de documents.

<sup>−</sup>L'inscription dans le système d'information de l'organisation.

<sup>&</sup>lt;sup>25</sup> BTS Assistant de direction, Assistant secrétaire trilingue, Assistant de gestion PME-PMI. Dans ces BTS, des programmes d'enseignement rénovés seront mis en application à la rentrée 2008. La fusion des BTS Assistant de direction et Assistant secrétaire trilingue en Assistant de Manager a été actée par la Commission professionnelle consultative

L'activité de l'assistant s'inscrit dans l'environnement technologique mis en place par l'organisation dans laquelle il travaille, caractérisé par un système d'information de plus en plus intégré et qui structure le fonctionnement de l'organisation en processus. Les règles d'authentification, les droits d'accès aux bases de données partagées, le respect des procédures établies et les modalités de coopération influencent fortement son travail. Par son rôle dans la communication et l'information, l'assistant peut être associé aux évolutions de ce système, en tant qu'interlocuteur averti, apte à exprimer les besoins d'une équipe.

*La rénovation des BTS de la filière Assistant à l'échéance de la rentrée 2008 nous conduira à accompagner les professeurs dans la voie de ces évolutions des métiers et à repenser une architecture fonctionnelle en support aux enseignements.* 

Dans les formations de la **filière comptable**<sup>26</sup>, la pratique informatique est articulée avec les compétences du domaine des systèmes d'information comptable. Sans revenir sur l'ampleur et la nature des évolutions technologiques observées, force est de constater qu'elles ont conduit à de profondes transformations des démarches, des méthodes et des pratiques professionnelles dans les organisations.

En **STS Comptabilité et Gestion des Organisations**, la formation est organisée en processus révélateurs des activités professionnelles. La contribution des technologies de l'information et de la communication est intégrée dans chacun d'eux. Ainsi, les usages ne sont pas dissociés des apprentissages des domaines concernés pas plus que les outils ne sont détachés des fonctions qu'ils remplissent.

Cela a pour conséquences en particulier :

- <sup>−</sup>que le professeur chargé de l'enseignement d'un processus en assure également la dimension Système d'information et la pratique des logiciels correspondants ;
- <sup>−</sup>que l'usage des logiciels privilégie une approche par les compétences à acquérir pour traiter une situation donnée dans un contexte déterminé ;
- <sup>−</sup>que les questions posées par la recherche de la qualité de la production de l'information comptable, financière et de gestion imposent de situer la problématique dans un contexte technologique de réseau local connecté à Internet intégrant des applications métier connectées à une base de données relationnelle en architecture client/serveur ;
- <sup>−</sup>que les professeurs de gestion et d'informatique sont associés dans une réflexion et dans des démarches communes visant à gérer et à faire évoluer le système d'information support des enseignements.

Le « processus 10 » (3 heures d'enseignement par semaine sur les deux années) est consacré à l'apprentissage des notions informatiques et des concepts d'analyse des systèmes d'information sous-jacents à l' « Organisation du système d'information comptable et de gestion ».

« Cet enseignement met prioritairement l'accent sur :

- <sup>−</sup>les démarches, les méthodes et les outils permettant d'appréhender et de décrire tout ou partie du système d'information comptable, de gestion et de communication - d'une organisation et d'intervenir sur son évolution ;
- <sup>−</sup>la capacité à appréhender un environnement réseau, caractérisé par des autorisations et des procédures d'accès aux ressources et à l'information, définies au niveau des utilisateurs et des équipements ;
- <sup>−</sup>la capacité à mettre en œuvre, des outils et des technologies adaptés à la recherche, au traitement, au stockage et à la diffusion des informations, dans le cadre des missions caractéristiques du métier<sup>27</sup> ».

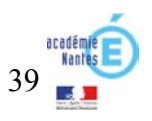

<sup>&</sup>lt;sup>26</sup> BTS Comptabilité et gestion des organisations (CGO); Diplôme de comptabilité et gestion (DCG).

<sup>27</sup> Guide d'accompagnement pédagogique du BTS CGO :

ftp://www.ac-grenoble.fr/crt/National/BtsCGO/DocAccompagnementJuin2004.zip

*Chaque section préparant au BTS Comptabilité et gestion bénéficie d'un serveur Windows dédié. Il permet aux professeurs d'installer et d'administrer les*  bases de données et les acteurs des simulations de situations professionnelles qu'ils traitent avec leurs étudiants. Le SGBD utilisé est Microsoft SOL Server, le *progiciel métier est SAGE 100.* 

Dans les **formations de la filière commerciale**<sup>28</sup>, les référentiels donnent une place nouvelle à l'informatique en consacrant le système d'information commercial comme objet d'étude.

En **STS Management des unités commerciales (MUC)**, la grille horaire prévoit un enseignement d' « Informatique commerciale » de 2 heures (1+1) en 1ère

année et de 3 heures (1+2) en seconde année.

relatifs à l'information et aux systèmes L'utilisation quotidienne de l'information *technique des réseaux tertiaires.* 

*exploitables en classe qui posent des* 

40

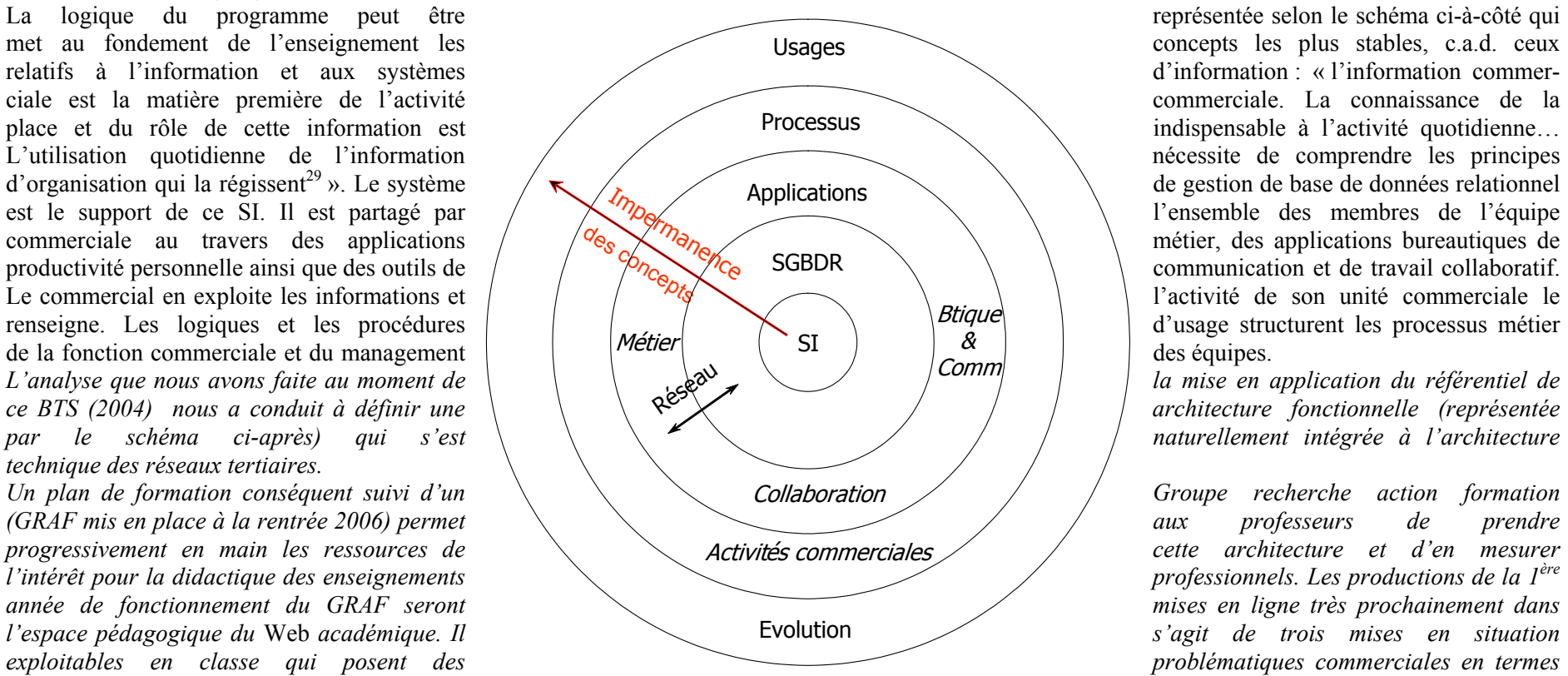

*de système d'information, respectivement dans les domaines de la grande distribution, de la banque et des services, que la compréhension du système* 

<sup>&</sup>lt;sup>28</sup> BTS Management des unités commerciales. BTS Négociation relation clients, BTS Commerce internationale, BTS Communication des entreprises

<sup>&</sup>lt;sup>29</sup> Référentiel du BTS Management des unités commerciales. S8 – Informatique commerciale.

*informatique support et sa mise en œuvre permettent de résoudre. Elles conduisent les élèves à découvrir les principes de structuration des données dans une base de données relationnelle, l'interrogation en langage SQL, la répartition des données et des traitements dans une architecture client/serveur à deux niveaux, la liaison avec les outils bureautiques et de communication.*

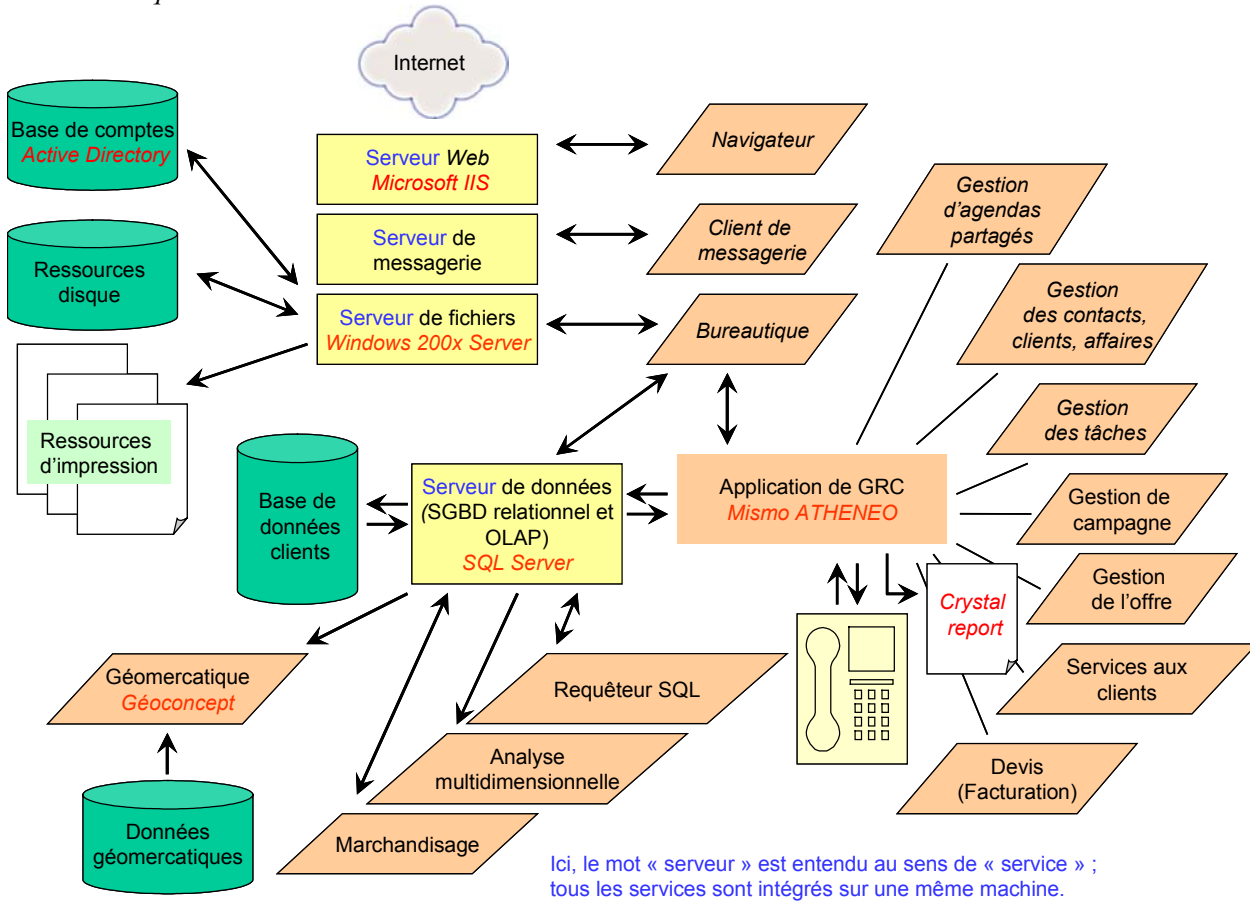

 *Architecture fonctionnelle du système informatique support des enseignements en STS MUC (2004).* 

*Il convient d'ajouter qu'une dotation sur crédits de l'État a financé le paramétrage, à partir de Mismo Athénéo, d'une application de gestion de la relation étudiant (AthénéoGRE) qui permet au professeur de faire le suivi du développement des compétences de l'étudiant en formation en entreprise et de renseigner l'ensemble des documents qu'il doit produire à l'examen30. Cette application est aujourd'hui largement utilisée.* 

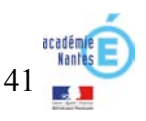

<sup>&</sup>lt;sup>30</sup> http://www.pedagogie.ac-nantes.fr/02956468/0/fiche\_\_\_ressourcepedagogique/&RH=1174548804671

En STS Négociation relation client (NRC), la problématique professionnelle des métiers commerciaux, telle qu'elle est décrite dans le référentiel<sup>31</sup> des activités professionnelles, implique le recours permanent aux TIC et une veille permanente de leurs évolutions. Le descriptif de 4 grandes catégories de compétences : informationnelles, organisationnelles, relationnelles et décisionnelles, précise les rapports qu'entretient le titulaire de l'emploi avec les TIC, en se situant à plusieurs niveaux :

- <sup>−</sup>En tant qu'utilisateur des matériels, logiciels et progiciels compatibles avec les usages de la profession, il est conduit à développer une pratique des outils de traitement à distance et de communication, des technologies réseau, des progiciels professionnels, des logiciels de bureautique, des SGBD et des collecticiels en relation avec l'activité commerciale.
- <sup>−</sup>En tant que vecteur de l'information commerciale, au sens où il doit être en mesure d'enrichir le système d'information commercial par la collecte de données sur le terrain, par le traitement et l'échange d'informations, dont il peut apprécier la qualité et la fiabilité tout en respectant les procédures d'accès et de contrôle.
- <sup>−</sup>En tant qu'acteur technologique qui intègre en permanence, dans sa pratique professionnelle, les évolutions technologiques et les nouvelles organisations du travail afférentes (capacités d'adaptation et de réactivité).

L'enjeu est donc de construire, pour le jeune en formation, les conditions d'une véritable immersion technologique, afin qu'il adopte progressivement des postures d'utilisateur professionnel averti :

- <sup>−</sup>active, pour prendre des décisions, communiquer, s'organiser, gérer, manager, etc. ;
- <sup>−</sup>intelligente, pour s'approprier l'environnement technologique (matériels et logiciels) et les procédures employées ;
- <sup>−</sup>créative, pour rechercher, évaluer et s'approprier les nouveautés, transférer ses compétences technologiques aux entreprises faiblement équipées et être moteur de l'innovation commerciale.

Il n'y pas d'horaire dédié à l'enseignement de l'informatique, mais il revient aux enseignants d'inclure les TIC dans l'étude des situations professionnelles spécifiques aux enseignements de Management, de Relation-Client, de Gestion de Clientèle et de Gestion de Projet.

La posture d'utilisateur<sup>32</sup> est formulée en tâches se rapportant aux différents domaines du métier de commercial/manager et intégrant implicitement le recours à une plate-forme technologique identifiée par l'équipe comme un espace pédagogique et professionnel investi par les étudiants.

Le corolaire est qu'une plate-forme technologique, au-delà des services ou fonctionnalités qu'elle offre, représente un espace pédagogique propice au développement de postures d'utilisateurs.

Cette approche permet de coupler la réflexion sur le choix des équipements avec l'utilisation pédagogique que l'on en fait.

La réflexion se construit à partir de l'identification des postures d'utilisateur liées au référentiel par le descriptif du métier et les compétences exigées. Des postures d'utilisateur (disponibles sur le site du Centre de Ressources Mercatiques de Nancy-Metz<sup>33</sup>) ont été identifiées et classées selon sept contextes d'activité :

U1 - Produire, organiser, gérer, exploiter et analyser des informations commerciales à partir d'une base de données prospects / clients

U2 - Développer une clientèle par des campagnes commerciales

 $31$  Rénovation mise en application en septembre 2004. http://www3.ac-nancy-metz.fr/cnr-mercatiquevente/Joomla/index.php?option=com\_docman&task=doc\_download&gid=35&Itemid=114

<sup>&</sup>lt;sup>32</sup> « Posture » fait référence à un comportement adapté à la situation et respectant les procédures mises en place. « Utilisateur » renvoie à l'utilisation opérationnelle et pertinente des outils.

<sup>33</sup> Consulter les actes du colloque de Poitiers 2004 pages 39 à 43 :

http://www3.ac-nancy-metz.fr/cnr-mercatique-vente/Joomla/index.php?option=com\_docman&task=cat\_view&gid=161&Itemid=90

- U3 Gérer la relation client et le cycle d'affaires
- U4 Organiser son activité commerciale
- U5 Manager une équipe
- U6 Développer une base de connaissances
- U7 Développer un projet

*C'est en tenant compte de tous ces éléments que nous avons engagé les sections à réfléchir au cahier des charges d'une plate-forme technologique pouvant couvrir les besoins de formation et suffisamment performante pour répondre aux problématiques des organisations commerciales intégrant une équipe de commerciaux itinérants. La mobilité et l'articulation entre un système d'information d'entreprise et un système d'information personnel ont été au centre de la réflexion.* 

*Le progiciel de gestion de la relation client, Microsoft CRM (voir ci-après le schéma de l'architecture fonctionnelle) a été retenu. Parmi les autres critères pris en compte, il y eut l'architecture technique : séparation claire des couches, de présentation des données indifféremment en mode Windows et* Web*, de logique applicative paramétrable, de gestion des données sous SQL Server prenant en charge les fonctions de sécurité. Par ailleurs, la société Microsoft s'est montrée particulièrement coopérative sur ce projet, allant même, à cette occasion, jusqu'à intégrer le produit à son programme MSDN-AA avec les établissements d'enseignement supérieur.* 

La solution MS-CRM permet une double utilisation :

- <sup>−</sup>Comme CRM de formation, un système d'information commercial simulé (une base entreprise très riche avec des commerciaux, un directeur commercial, des prospects, des clients, des produits, différents secteurs de vente, etc.) permet à l'étudiant de jouer les différents rôles relevant de la fonction commerciale de cette entreprise fictive et de mettre en œuvre de façon progressive toutes les fonctions de gestion de la relation client : gestion de l'activité quotidienne, gestion des opportunités, devis, commandes et factures, gestion des prospects/clients avec vision à 360°, analyse et *reporting*, pilotage de l'activité commerciale, gestion des activités marketing. L'étudiant est en situation de prendre des décisions, de communiquer, de s'organiser, de gérer, de manager, etc. Toutes les mises en situation sont possibles.
- <sup>−</sup>Comme CRM de production, pour les projets commerciaux des étudiants et la gestion de la relation étudiant. La visibilité d'Internet et le mode *full web* de l'application permettent un lien permanent entre l'étudiant, l'enseignant et le tuteur. Chaque étudiant, sur son ordinateur portable, a son propre CRM : ses prospects/clients, son catalogue de produits et ses tarifs, etc. Les professeurs suivent l'activité des étudiants comme un directeur commercial suit l'activité de ses commerciaux. Il est aisé de modifier les rôles, d'ajouter des champs, de publier des annonces … En gestion de la relation étudiant, la messagerie permet un échange permanent ; étudiants et professeurs partagent l'information dans l'espace documentation (modèles de fiche de faisabilité, de convention de projet, procédures…).

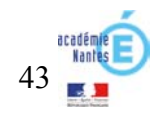

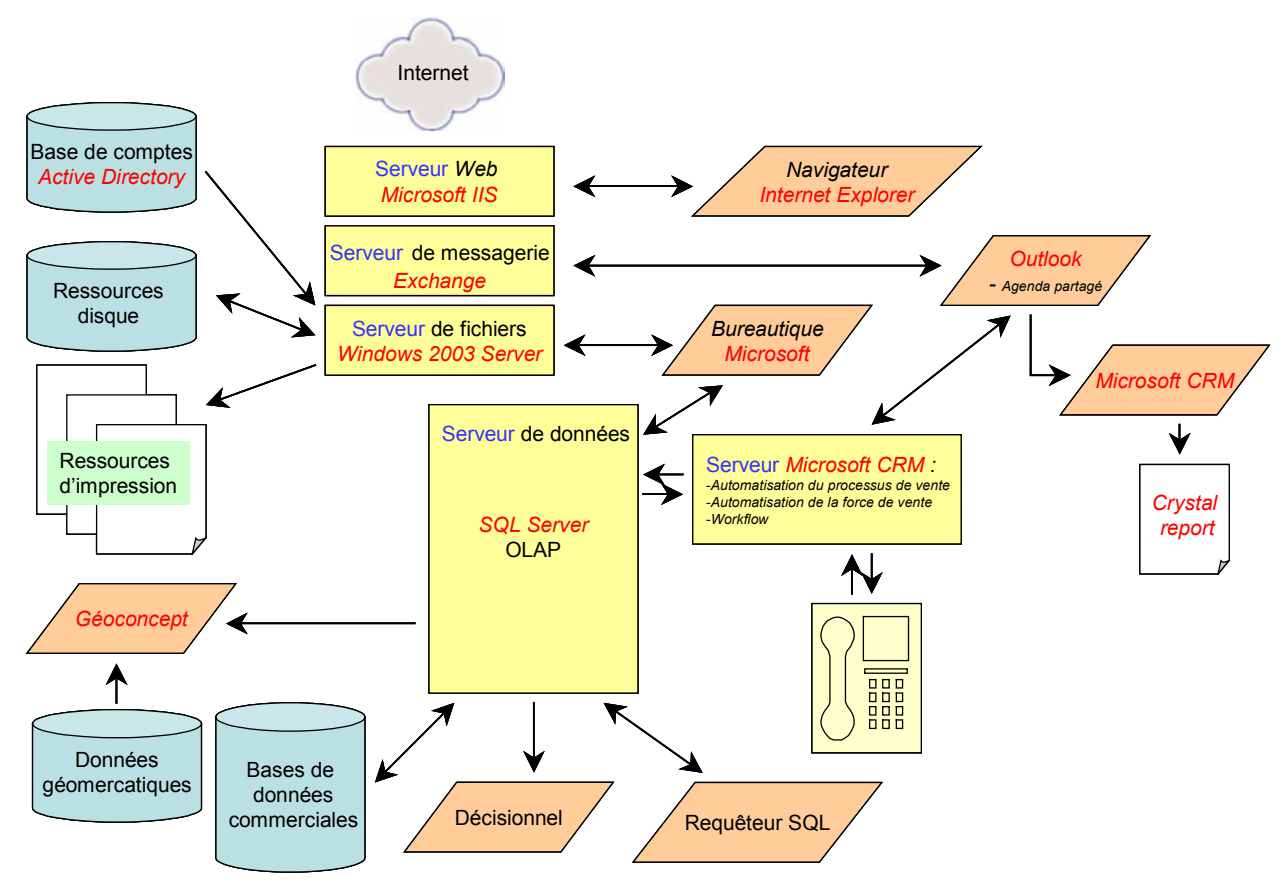

*Architecture fonctionnelle du système informatique support des enseignements en STS NRC (2004)* 

*Faisant aujourd'hui le constat que les professeurs maîtrisent de façon inégale les technologies informatiques nécessaires à la construction de séquences pédagogiques et conscients de la nécessité de mutualiser la production pédagogique, nous nous sommes orientés vers la constitution d'un Groupe recherche action formation (GRAF) qui débutera ses travaux à la rentrée 2007.* 

**En STS Technico - Commercial,** la rénovation mise en œuvre en 2006 positionne l'activité du technico-commercial, soit au sein d'une unité commerciale (par exemple, comme responsable d'un rayon de produits industriels), soit comme commercial itinérant au sein d'une équipe de vente. La logique d'utilisation des TIC recouvre donc à la fois celle du BTS MUC et celle du BTS NRC. *La solution Mismo - Athénéo utilisée en STS MUC a été retenue. Une sensibilisation progressive des professeurs lors des journées de formation leur a permis d'en découvrir les potentialités pédagogiques. La constitution d'un GRAF en 2008 est envisagée pour développer et mutualiser une production pédagogique directement utilisable en classe.* 

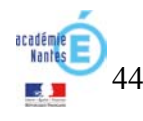

En **STS Commerce international (CI)**, dont les programmes rénovés entrent en application à la rentrée 2007, le référentiel d'activités professionnelles souligne les modifications de l'environnement technique de l'emploi depuis une décennie : « le développement technologique continu, en rapprochant les acteurs du commerce international, nécessite de nouvelles compétences et implique des qualifications accrues, notamment dans le domaine des échanges par voie électronique<sup>34</sup> ». Il en conclut, dans les conditions générales d'exercice, que l'activité du titulaire du BTS CI recourt à « l'utilisation permanente des technologies de l'information et de la communication ». L'analyse est développée dans un tableau descriptif des activités professionnelles qui, pour chacun des cinq types d'activités<sup>35</sup>, fixe les résultats attendus, les procédures et méthodes mobilisées recourant à des équipements (matériels et logiciels) préconisés.

*Comment réaliser cette immersion des étudiants ? La question sera traitée l'an prochain avec l'ensemble des professeurs de CI exerçant dans les lycées publics et privés sous contrat. Elle passera par un plan de formation conséquent, un renforcement et une adaptation des équipements actuels, pour que l'élève construise ses compétences sur un socle technologique approprié.* 

*Nous aurons, en relation avec les types d'activité et les compétences du référentiel de certification, à travailler sur les axes :* 

- <sup>−</sup>*du système d'information, du système informatique support, des bases de données et de la protection des données : définition d'une architecture technique support d'une architecture fonctionnelle au plus près de la réalité du monde professionnel ; mais les besoins touchent à la fois les logiciels de gestion de la relation client, de gestion d'approvisionnement, de gestion commerciale, de gestion de l'activité internationale, de gestion de la chaîne de gestion logistique, de gestion des relations douanières, etc. ;*
- <sup>−</sup>*de la production, du traitement et de l'analyse de l'information avec les outils bureautiques ;*
- <sup>−</sup>*des techniques de recherche d'information intégrant l'accès à des portails professionnels du domaine du commerce international (annuaires d'entreprises, bases documentaires, bases statistiques, places de marché, etc.), aux portails des institutions liées au commerce international (Eurostat, UBIFrance, réseau des CCI, ONG, ONU, Banque mondiale, OMC, etc.) ;*
- <sup>−</sup>*de la communication électronique et du travail collaboratif en prenant en compte la mobilité et la distance.*

*Chaque section de l'enseignement public bénéficiera à la rentrée d'un espace QuickPlace ouvert par la DATICE pour développer les pratiques de travail collaboratif au sein de la classe et simuler des situations professionnelles.* 

*Il apparaît d'ores et déjà que le besoin de postes clients sera en ordinateurs portables.*

Dans les **STS sectorielles**<sup>36</sup>, les élèves n'ont pas accès aux applicatifs métiers qui sont à la fois trop spécialisés et pas suffisamment colisés pour être implantés dans des réseaux d'établissement. Les usages mobilisent les outils bureautiques, de communication et de recherche d'information sur Internet. La conduite d'études de marché les amène également à utiliser un logiciel de traitement de questionnaires. Les pratiques en entreprise sur des logiciels professionnels sont réinvestis dans la formation plutôt en illustration.

Nous ne développons pas les apports des TIC et les usages en **STS Informatique de gestion**, dans la mesure où elles sont des objets d'enseignement pour elles-mêmes.

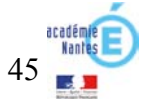

<sup>&</sup>lt;sup>34</sup> Référentiel du BTS Commerce international. http://www3.ac-nancy-metz.fr/cnr-mercatiquevente/Joomla/index.php?option=com\_docman&task=doc\_download&gid=237&Itemid=114

 $\frac{35 \text{ Études}}{35 \text{ Études}}$  et veille commerciales – Vente à l'export – Achat à l'import – Coordination des services support à l'import et à l'export – Gestion des relations dans leur contexte pluriculturel.

<sup>36</sup> BTS Professions immobilières, BTS Banque, BTS Assurance

**Au-delà des usages dictés par les programmes en STG et en STS**, que nous venons de présenter, les TIC contribuent à l'efficacité de l'enseignement en permettant d'autres fonctionnements dans la classe. L'observation des pratiques du vidéoprojecteur et de son couplage au réseau témoigne des possibilités.

L'usage du vidé-projecteur se généralise du fait, d'une part d'un taux d'équipement en progression constante et d'installations de plus en plus souvent fixes qui en fiabilisent l'utilisation, d'autre part, d'une meilleure compréhension de son rôle dans la relation professeur-élèves. Dans les premiers temps, son utilisation était limitée à la présentation de contenus de cours structurés ou de corrigés d'exercices. Les élèves étaient installés dans une situation de recopie sans pour autant se livrer à un effort d'appropriation. Les professeurs étaient conscients des limites de ce premier usage. Progressivement, d'autres modalités d'utilisation ont été développées, privilégiant l'activité intellectuelle de l'élève. Nous avons pu observer des démarches pédagogiques où le vidéoprojecteur permettait de repérer les informations essentielles d'une situation, de les mettre en relation, de les structurer, de découvrir une problématique et d'en poser les principes de résolution. Le vidéoprojecteur apporte ici une réelle plus-value pédagogique, puisqu'il permet de fonder une démarche didactique et de l'accompagner sans se limiter à la présentation d'un résultat.

Le couplage du réseau et du vidéoprojecteur facilite le réinvestissement du travail en autonomie dans la mise en commun. Dans un premier temps, en mobilisant les moyens informatiques, de communication et de recherche d'information mis à leur disposition, les élèves sont invités à faire un travail en autonomie (ou en petits groupes) dont ils enregistrent les résultats dans leur espace personnel du réseau. Grâce au vidéoprojecteur, les productions réalisées peuvent être partagées par l'ensemble de la classe, commentées, analysées, amendées et servir de ressources à une synthèse collective. Là encore, on perçoit la valeur ajoutée des TIC dans ce type d'usage. Elles facilitent la comparaison de différentes démarches et solutions et permettent de mieux valoriser le travail fait en autonomie par les élèves.

Le « référentiel des solutions TICE pour  $STG^{37}$  » propose de nombreux scénarios d'usage qui caractérisent des bonnes pratiques et montrent que les apports attendus du développement des TIC dans l'enseignement ont un dénominateur commun à l'ensemble des disciplines.

**En conclusion**, il convient d'abord de réaffirmer que les efforts de la Région en matière d'équipement des établissements et de mise en réseau portent leurs fruits. Les usages sont abondants, diversifiés, souvent créatifs, en phase avec les objectifs des enseignements. Ils sont néanmoins limités par le manque de flexibilité des postes fixes : installation dans des salles spécialisées, disposition figée. L'évolution de la technologie des ordinateurs portables (gains en poids et en autonomie) et des connexions réseau (*wifi*) devrait nous conduire à passer d'une logique d'équipement de salles à une logique d'équipement des élèves. Il convient aussi de souligner que les efforts de formation des professeurs, relayés par le *Web* académique disciplinaire et les espaces de travail coopératif QuickPlace qui ont été mis à la disposition de groupes de professeurs, favorisent un développement rapide des pratiques de travail en équipe et de mutualisation des ressources.

Nous attendons désormais beaucoup du développement des ENT d'établissement pour que les élèves bénéficient d'outils de travail coopératif et à distance qui leur permettent de réaliser des activités avec leurs pairs et sous le contrôle de leurs professeurs. Pour faire face à nos obligations d'enseignement, nous souhaitons que cette fonctionnalité soit implantée en priorité dans les réseaux d'établissement.

Le suivi du développement des compétences des étudiants en stage est une exigence aujourd'hui précisée dans tous les référentiels rénovés. Il n'est que la mise en œuvre du décret n° 2006-1093 du 29 août 2006 pris pour l'application de l'article 9 de la loi n° 2006-396 du 31 mars 2006 pour l'égalité des chances<sup>38</sup>. Il ne peut être effectué sans le recours aux TIC pour constituer et enrichir une base de données d'entreprises, de maîtres de stage, de compétences des référentiels, de types d'activités, pour structurer la communication électronique entre l'étudiant en entreprise et ses professeurs, pour faciliter l'édition des documents requis aux épreuves d'examen. La réalisation d'un applicatif répondant aux axes de ce cahier des charges devrait constituer une priorité du développement des ENT d'établissement.

<sup>&</sup>lt;sup>37</sup> http://www.educnet.education.fr/ecogest/referentielTice/RSTICSTG\_V1.3.pdf

<sup>&</sup>lt;sup>38</sup> http://www.legifrance.gouv.fr/texteconsolide/SFHJS.htm

Les sciences économiques et sociales sont une discipline pour laquelle l'usage des TICE est essentiel, pour deux grandes raisons :

- 1. Les professeurs ainsi que leurs élèves ont un besoin impérieux de mettre régulièrement à jour leurs informations dans un ensemble de champs disciplinaires où les connaissances sont particulièrement évolutives.
- 2. Par ailleurs le modèle didactique des sciences économiques et sociales privilégie, depuis les origines de la discipline, le travail sur documents écrits, visuels et audiovisuels.

#### **Les recommandations officielles**

Les instructions officielles de la filière ES rappellent constamment que les élèves qui l'ont choisie doivent être capables de collecter, traiter et analyser l'information économique et sociale.

Le programme de la classe de Seconde, pour ne prendre que cet exemple, indique que *« l'étude de l'environnement économique et social et de l'actualité doit aboutir à l'acquisition de savoirs structurants et de savoir-faire. A cet effet, on s'appuiera sur le CDI et sur l'Internet, en s'aidant en particulier des ressources proposées par les sites nationaux et locaux du ministère de l'éducation nationale »* Les indications complémentaires spécifient que dans le cadre des Travaux pratiques : *« on pourra utiliser avec les élèves des tableaux grapheurs qui permettent le traitement de données économiques et sociales…, des banques de données économiques et sociales en ligne ou non. »*. Il s'agira aussi *« d'initier les élèves aux techniques de l'enquête, avec les tableurs et les logiciels de dépouillement d'enquêtes »*. Des études de *« cas relevés dans la presse, dans des réalisations cinématographiques ou audiovisuelles (documentaires ou fiction) pourront être travaillées ».* (B.O. n° 6 du 22 août 2002)

La présentation du programme de première réaffirme que les méthodes de travail répondant aux objectifs de l'enseignement de SES supposent :

- *« la collecte, le traitement et l'analyse de l'information économique et sociale ;* 
	- *l'utilisation du travail sur documents (écrit, audiovisuel, informatique), qui contribue à l'apprentissage de l'autonomie ;*
	- la production de synthèses, de commentaires, et d'argumentations, dans le cadre de l'écrit comme de l'oral.
	- *(…)*

*Une utilisation régulière des technologies de l'information et de la communication pourra dynamiser la recherche d'information et l'autonomie des apprentissages, faciliter le travail coopératif et améliorer les productions individuelles. »* (B.O. du 12 juillet 2001)

#### **Les usages constatés**

L'utilisation personnelle de l'ordinateur est assez largement répandue parmi les professeurs de SES ; l'usage de l'ordinateur par le professeur, dans son bureau, pour préparer les cours, élaborer des dossiers documentaires ou des évaluations, est fréquent. La fréquentation des sites académiques, des sites institutionnels producteurs de données statistiques ou de rapports d'études est importante. Le constat fait lors des inspections est que les enseignants de SES

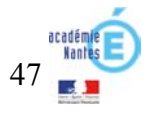

recourent à l'Internet pour actualiser leurs données et qu'ils utilisent de plus en plus l'ordinateur pour présenter à leurs élèves des fiches de TD ou d'exercices ainsi que les contrôles. Quelques uns utilisent une présentation assistée par ordinateurs (plan de cours, projection de documents statistiques, de schémas).

Les usages en Travaux dirigés, en TPE ou en ECJS sont plus importants et plus fréquents qu'en cours sans être majoritaires. Lors d'une enquête adressée aux 180 professeurs de l'enseignement public de l'académie de Nantes à laquelle 74 d'entre eux ont répondu, il apparaît que :

- 17 % des professeurs l'utilisent assez fréquemment (au moins une fois par mois)
- 22 % ne l'utilisent jamais.

Parmi les raisons évoquées à la non utilisation, on trouve le fait que la mise en œuvre consomme trop de temps de cours (c'est le premier frein cité par 40 % des enseignants), que la conception des séances prend trop de temps, une insuffisante maîtrise de l'informatique mais aussi que la valeur ajoutée n'apparaît pas suffisante et que l'équipement en matériel et logiciels est inaccessible ou insuffisant ou peu fiable.

Si ces réponses peuvent témoigner d'un certain nombre de « résistances au changement » (difficulté à intégrer l'usage des TICE dans la pratique pédagogique habituelle) et d'une méconnaissance des ressources disponibles (la consultation des sites académiques et notamment de celui de Nantes fait apparaître la diversité des ressources directement utilisables en classe ou adaptables rapidement aux besoins de l'enseignant et de sa classe), il existe un frein réel qui est l'accès aux équipements. En effet, l'usage des TICE est facilité lorsque le matériel est présent dans la classe ; la nécessité de programmer et réserver une salle pour une « séance informatique » ne permet pas suffisamment de souplesse et d'adaptation à la progression et aux besoins des élèves.

## **Les ressources**

(extraits d'un rapport établi par l'Inspection générale de SES)

« L'utilisation de **l'Internet** par les élèves représente à la fois une rupture et une continuité pour l'enseignement des SES. Faire travailler les élèves sur de l'information choisie fait partie des idées fondatrices des SES.

La collecte des informations les plus utiles dans un processus de construction des connaissances (qui reste l'objectif central de nos enseignements) relève des utilisations les plus élémentaires de l'Internet que l'on puisse proposer à des élèves. Cette utilisation n'est cependant pas si banale. Plus les volumes d'informations disponibles en ligne s'accroissent et plus cette pratique apparaît comme, d'une part une compétence indispensable à acquérir, d'autre part une tâche complexe et nécessitant, à elle seule, une pédagogie spécifique quoique largement transdisciplinaire. Le site Educnet propose aux professeurs des liens avec des sites de lycées où des professeurs ayant une grande expérience du sujet proposent une aide pertinente pour l'usage pédagogique de l'Internet et des liens actifs avec les sites académiques utiles.

Les sites les plus consultés sont les sites institutionnels (Ministères, Union européenne, Assemblée nationale, Sénat …), des sites producteurs de statistiques ( INSEE, OCDE, Banque mondiale…), des sites d'entreprises, le site de l'Institut de l'Entreprise - Melchior- créé spécialement pour les professeurs de SES, les sites des journaux, revues… On a dit plus haut l'importance de ces informations pour l'enseignement des SES. Cependant ces sites ne donnent pas toujours les informations correspondant aux besoins des professeurs d'où la nécessité de disposer de ressources propres à l'éducation nationale : Educnet et les sites académiques.

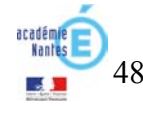

Une convention entre l'INSEE et le ministère de l'éducation autorise les enseignants à reproduire et à adapter les données présentes sur le site insee fr en accès gratuit. A l'initiative de la SDTICE, des professeurs ont créé des pages interactives pour que les élèves puissent comprendre les données publiées par l'INSEE. Ces pages publiées sur Educnet sous le titre «Apprendre avec l'INSEE » ont été consultées en novembre 2005 par 57 878 visiteurs qui ont vu 515 00 pages.

Les sites académiques offrent une palette importante de ressources pour travailler avec les élèves : exercices interactifs, « cybermanuel » …

Les CD-ROM les plus utilisés proposent des archives de journaux ou des outils de gestion d'enquêtes. Dans la discipline les éditeurs ne proposent pas de produits nouveaux, ce qui explique que depuis 2003 aucun produit n'a été reconnu d'intérêt pédagogique. En particulier il n'y a plus de logiciel de simulation ni de tableur-grapheur adapté aux besoins de la discipline.

Une lettre EDUTICE SES est diffusée depuis l'an dernier à l'ensemble des professeurs qui présente les ressources nouvelles accessibles aux professeurs. »

Les souhaits de nouveaux produits ou de ressources actualisées ont émergé des travaux des groupes SCHENE. Une demande forte est apparue dans tous les groupes de travail, d'imaginer des produits à base de séquences vidéo et l'élaboration de ressources permettant d'élaborer des schémas et d'organiser des jeux de rôle et des exercices de simulation.

## **Une extension des usages est donc possible et souhaitable**

#### **Le « cours assisté par ordinateur »**

- le vidéoprojecteur peut enrichir la présentation des séances : plans de cours, documents statistiques, iconographiques, cartes, vidéo …

- le TBI offre la possibilité d'intervention aux élèves et donc une plus grande interactivité

#### **Autonomie des apprentissages et différenciation pédagogique**

L'utilisation des TICE peut permettre de nouvelles méthodes pédagogiques axées à la fois sur l'autonomie des élèves et l'individualisation de l'enseignement ou la différenciation pédagogique. Au cours d'une séance, les élèves pourraient avoir à réaliser des tâches sur l'ordinateur (pouvant d'ailleurs être différentes selon les besoins des élèves et les objectifs) puis revenir à un travail collectif de synthèse par exemple. Les ressources disponibles sur les sites académiques constituent une base de travail qui pourrait être enrichie par la mutualisation entre professeurs et le travail collaboratif à distance.

#### **Les ENT et les travaux collaboratifs** sont riches de possibilités :

- mise à disposition de fiches de cours, d'exercices, de corrigés (aide au travail personnel)
- préparation du travail fait ensuite pendant une séance en classe
- débat écrit entre élèves (apprentissage de l'argumentation et production écrite)

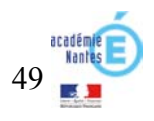

- mutualisation de travaux d'élèves (développement du travail d'équipe)

Les deux précédents usages sont les plus prometteurs en terme de pédagogie : ils permettent que les élèves développent des compétences requises dans l'enseignement de SES mais aussi dans d'autres disciplines et pour la poursuite des études. Ces compétences sont des compétences liées au traitement de l'information (analyse de l'information chiffrée, réflexion sur l'information délivrée par la presse…), à l'appropriation d'outils théoriques (notions, mécanismes, typologies) et aux méthodologies (analyse de sujets, apprentissage de l'argumentation, construction de plans).

Ceci suppose un équipement qui rende possible l'utilisation souple en classe des TICE par les élèves lors d'un grand nombre de séances. Sans doute la classe mobile, comportant des ordinateurs portables, reliés au réseau de l'établissement et à l'Internet, avec vidéo-projection possible, correspond-elle le mieux à ces usages. Une formation des professeurs, non pas tant à l'utilisation des TICE, qu'au développement de pratiques pédagogiques véritablement actives, centrées sur les apprentissages et intégrant les TICE s'avère également essentielle.

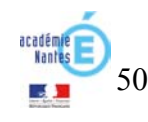

# **Au collège**

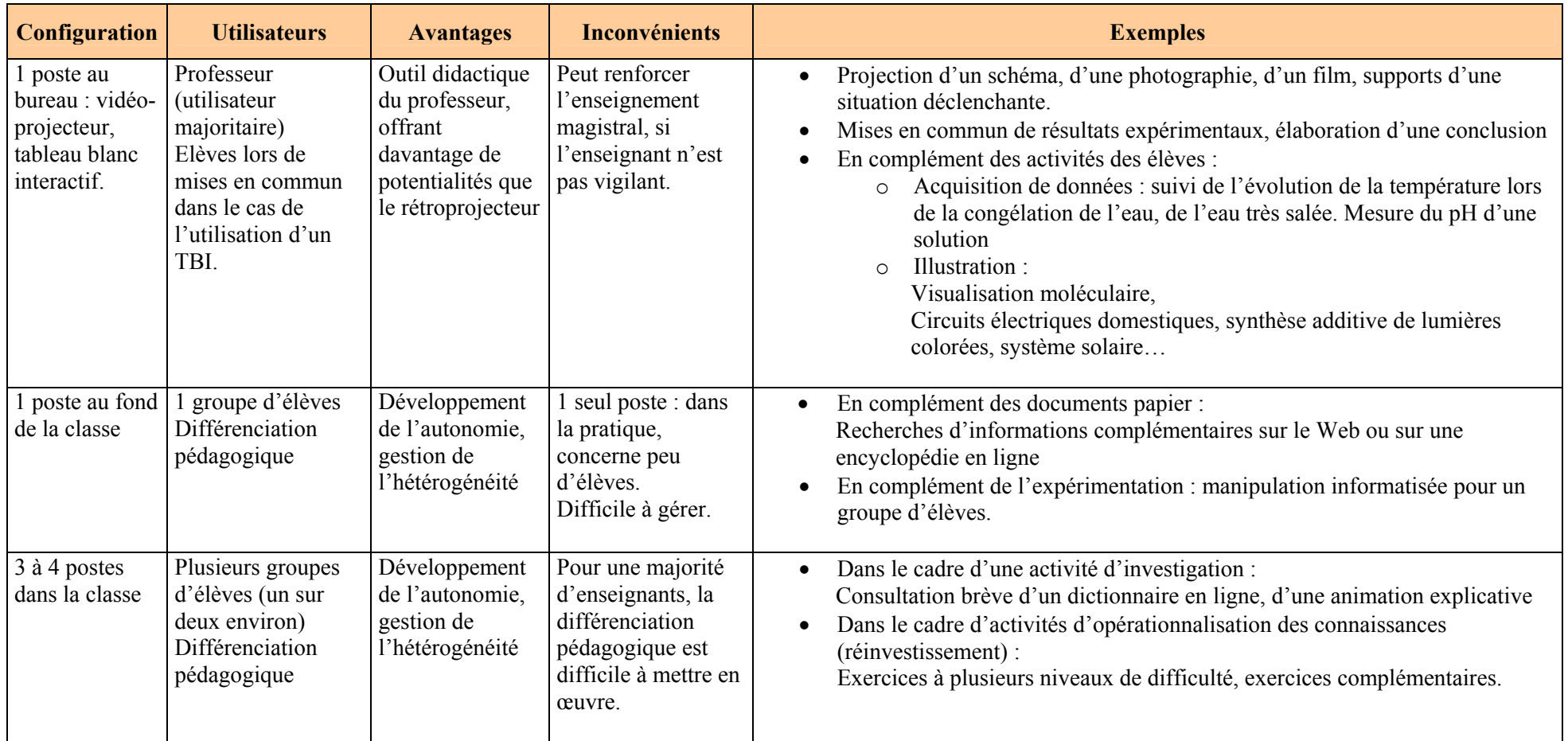

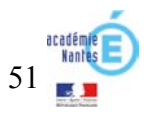

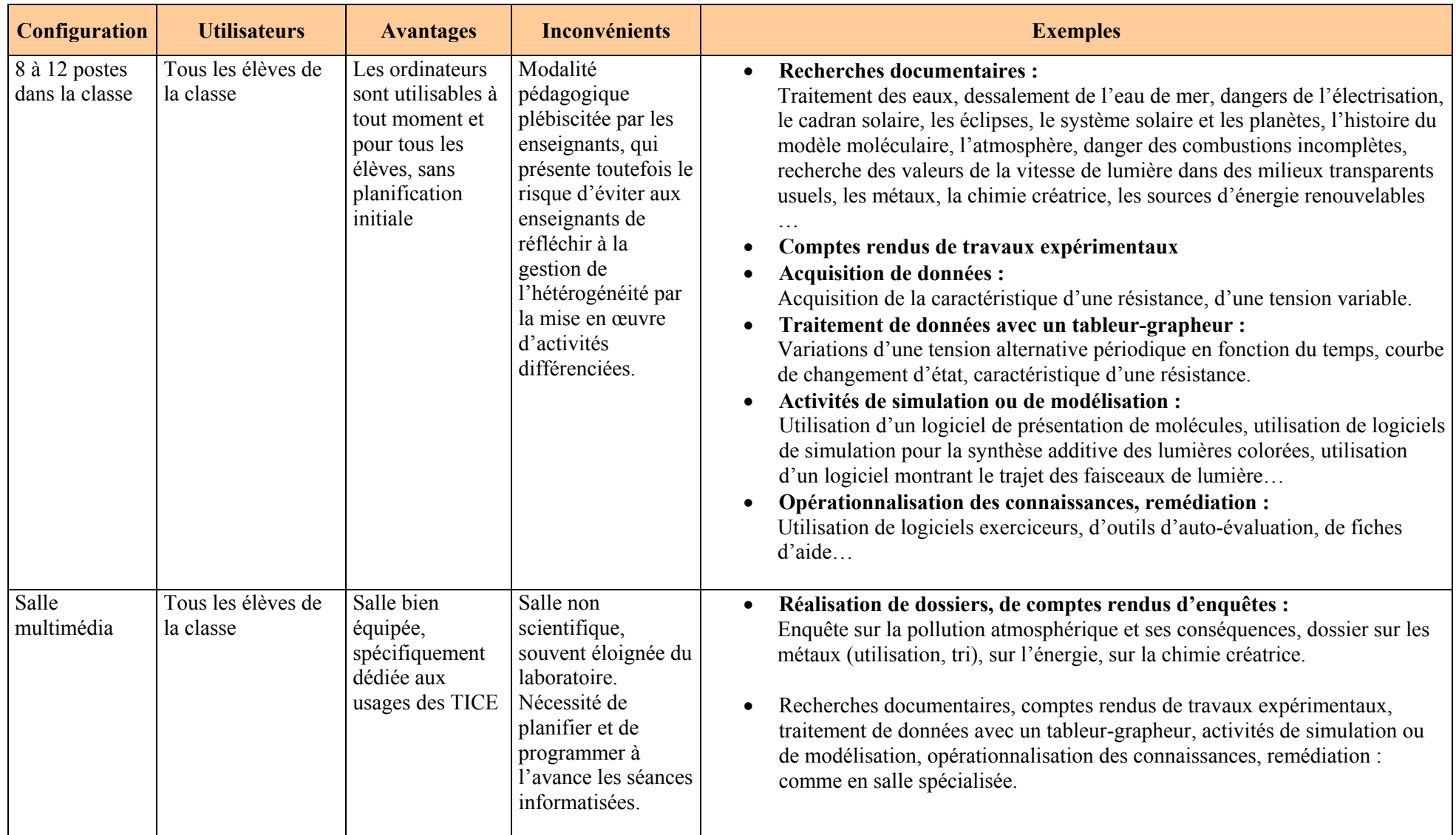

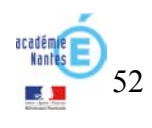

# **Au lycée**

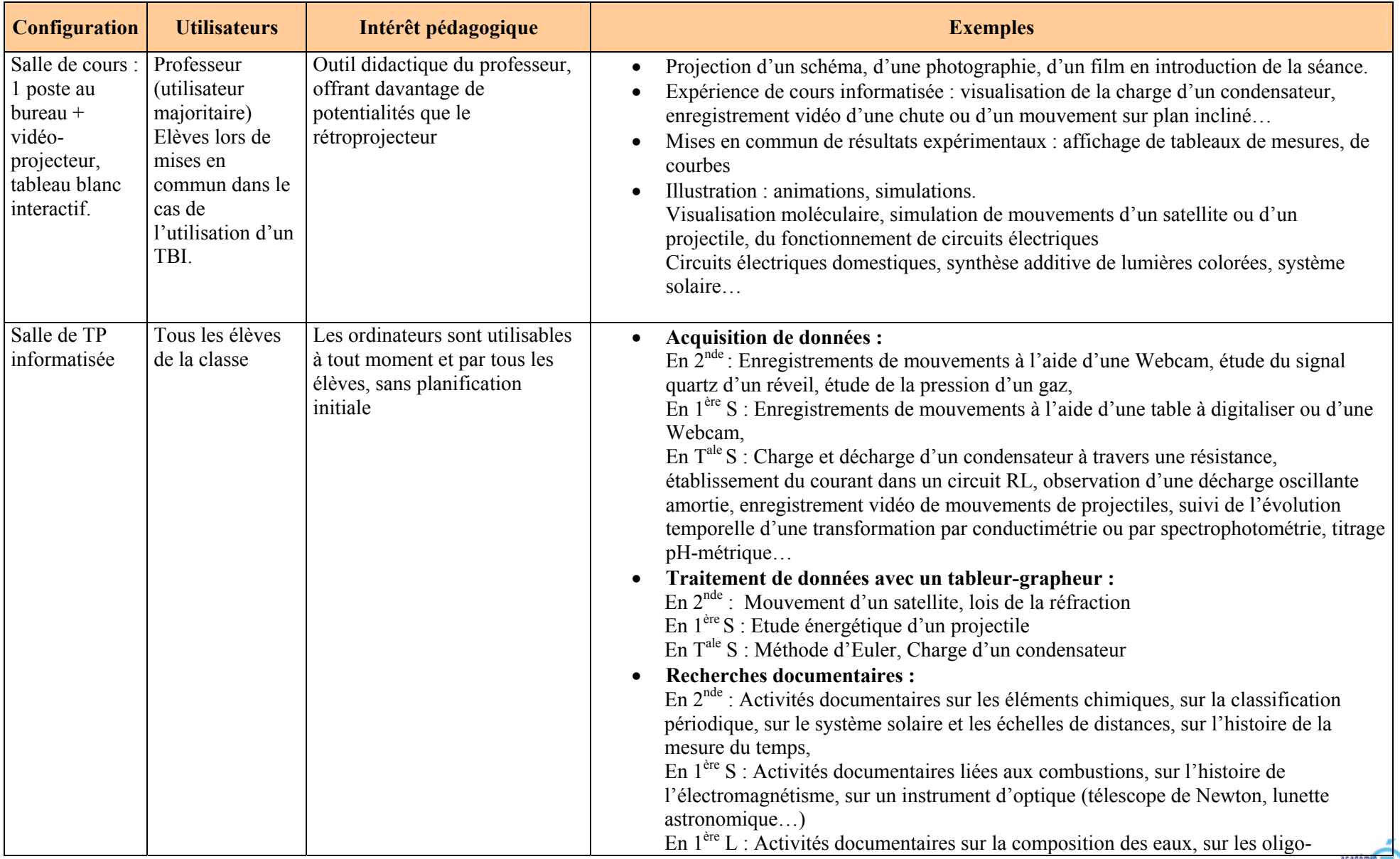

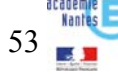

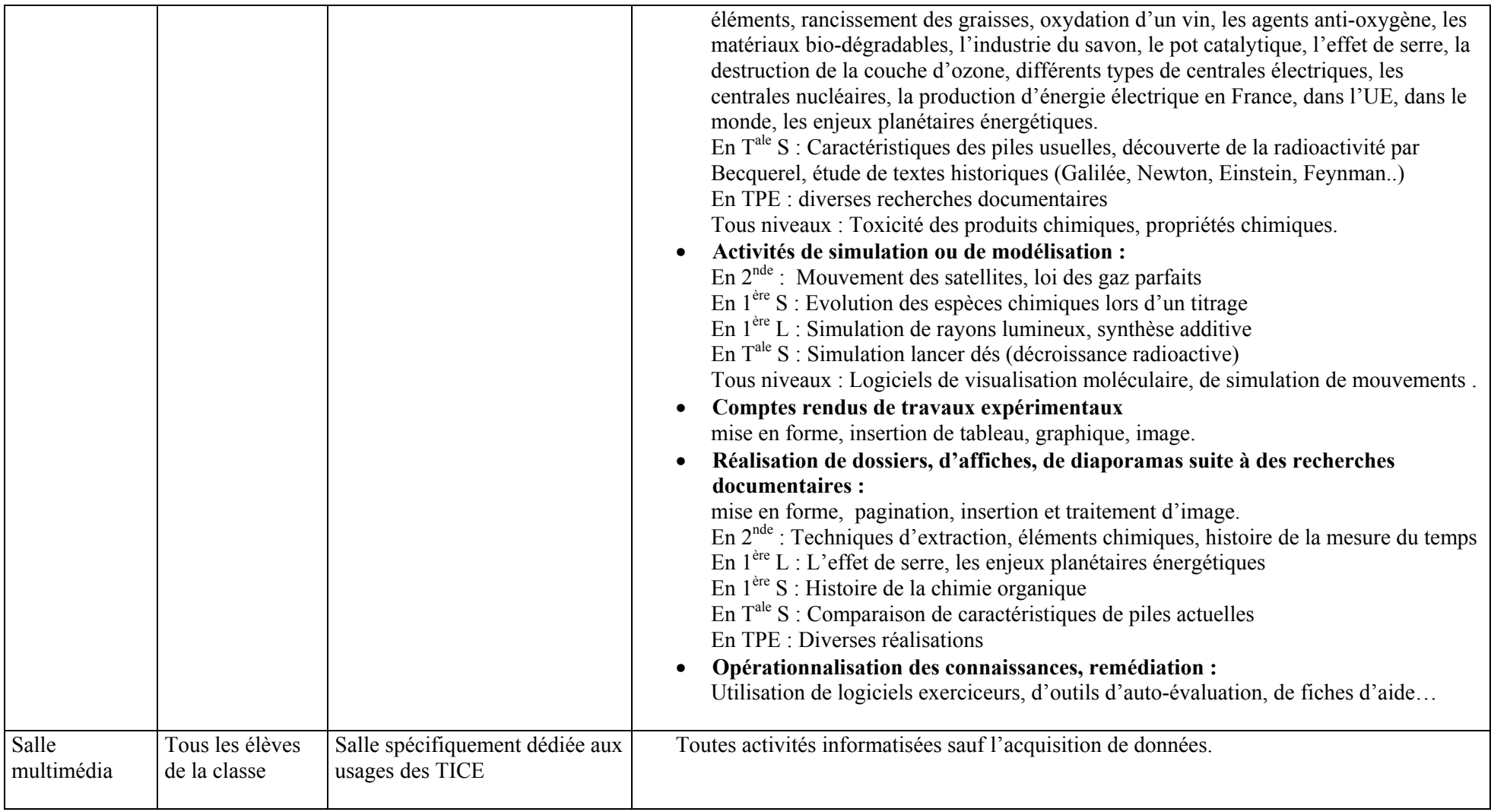

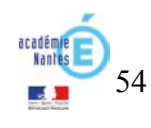

# **Quelques perspectives :**

• Généralisation du couple TBI-vidéoprojecteur :

Pour le professeur : présentation, explications, illustration…

Pour les élèves : mises en commun, activités de synthèse…

• Des ressources en ligne pour la classe mises à disposition par le professeur :

Exercices d'entraînement, de réinvestissement…

Préparation d'une activité

Fiches méthodologiques, fiches de remédiation

Mise à disposition de plusieurs postes en classe permettant l'accès à ces ressources, en parallèle avec l'activité mise en œuvre (différenciation pédagogique).

• Evolution technologique vers les solutions portables :

Ex : Assistant expérimental « Nova » (Windows CE, outils bureautique et navigation, interface d'acquisition). Faible encombrement, mobilité aisée d'une salle de classe à l'autre.

• Evolution technologique : client/serveur vers des applications en ligne (ex : bureautiques…) Nécessite un accès Internet généralisé et rapide.

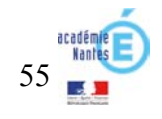

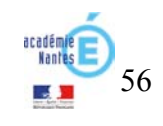

Ce rapport sur les usages des TICE en Sciences et Techniques Industrielles s'articule autour des trois points suivants :

## **La situation actuelle de l'utilisation de l'outil informatique en STI et dans leur enseignement**

- TICE : comme vecteur d'appropriation
- TICE : comme outil de mutualisation
- TICE et Espace Numérique de Travail

## T**ICE : Les préconisations institutionnelles**

- Programme d'enseignement
- Les TICE au service de l'individualisation
- Apprendre par l'outil et non pour l'outil
- L'évaluation et la formalisation des connaissances

## **Vision prospective de l'utilisation des TICE**

- Les usages pédagogiques des TIC en STI
- Les évolutions à terme

#### **La situation actuelle de l'utilisation de l'outil informatique en STI et dans leur enseignement**

## **TICE comme vecteur d'appropriation**

Les outils industriels de production ont depuis longtemps pris le virage du numérique : la conception assistée par ordinateur (CAO) et le dessin assisté par ordinateur (DAO). Culturellement, l'utilisation des TICE en Sciences et Techniques Industrielles a toujours représenté un vecteur d'appropriation des connaissances.

 $\overline{\phantom{a}}$  , and the contribution of the contribution of the contribution of the contribution of the contribution of the contribution of the contribution of the contribution of the contribution of the contribution of the

A cet égard, dans l'Académie de Nantes, **un plan XAO,** sans précédent, d'enseignement de la construction mécanique, a été engagé voici 4 ans dans l'ensemble des filières technologiques (génie Mécanique, SSI, électrotechnique…) à l'exception des filières bâtiment et électronique actuellement en cours de réflexion. Plus de 4OO professeurs ont bénéficié de la formation à l'introduction de l'outil « modeleur volumique 3D : Solidworks ».

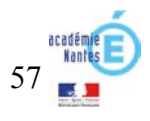

D'un point de vue plus général et pédagogique, l'appropriation d'un tel outil s'est fait « par l'outil et non pour l'outil ». Repositionner les bases et les fondamentaux engage alors les professeurs dans une posture pédagogique qui les mène à mettre l'accent sur un travail préparatoire approfondi, et à préciser au mieux leurs attentes.

On constate actuellement deux niveaux d'utilisation de l'outil informatique bien distincts :

• *Si l'ensemble des professeurs STI utilise régulièrement les TIC dans leur préparation de cours, ceci demeure encore insuffisant dans l'activité de face à face pédagogique*. Cependant, cela leur permet de travailler des compétences non spécifiques à la technologie ou aux STI mais essentielles néanmoins : se documenter, traiter de l'information, communiquer graphiquement, ...

• *Certains d'entre eux, et de plus en plus, utilisent les TICE au-delà de ce qui est « déployable » par l'auto apprentissage (*traitement de texte, tableur, DAO) en incluant les bases de données, le multimédia...

## **TICE comme outil de mutualisation**

Le développement des TIC a permis de développer par nécessité de l'intelligence collective. La complexité accrue des systèmes industriels et le temps consacré à la modélisation numérique ont poussé les enseignants à opter pour des modalités d'organisation en équipes différentes : mutualisation des activités (création de TP en commun), mise en œuvre de plates-formes collaboratives de type quickplace**.** 

Ces plateformes complètent et prolongent le **nouveau site académique** hébergeant les bases de données académiques et d'établissements. Cela a permis de fédérer des **communautés de projets** au profit des communautés de filières (Instrub@at).

D'autres outils actuellement expérimentés participent à la mutualisation des projets et visent à la **standardisation des formats ainsi qu'à l'encapsulage des versions logiciels. Ces outils expérimentaux** ont fait l'objet d'une très large dotation académique et de formations d'établissement.

Les avancées pédagogiques en STI sont de fait significatives. Elles participent à la capitalisation des savoirs et à la mutualisation standardisée des projets. Elles permettent aussi une intégration plus rapide dans le cadre de la prise de fonction des nouveaux et une aide appréciée pour les enseignants en difficulté.

## **TICE et ENT**

Les TIC, réel levier d'évolution pédagogique, renferment avec le développement d'expérimentations,

comme la modularisation du BTS CM à Saint-Nazaire…, les conditions d'un enseignement approprié qui met en exergue : adaptation, souplesse et temps choisi de la formation des étudiants et des professeurs.

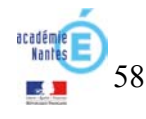

Cette expérimentation, porte ouverte à **la Formation Ouverte à Distance (FOAD), favorise : l'accueil des publics diversifiés** dans les formations de niveau III (VAE, bac pro, réorientation…), les possibilités de **formation continue ouvertes à tous publics**. Elle constitue pour le groupe STI le meilleur levier pour la mise en place de **parcours de réussite individualisés et professionnels.**

## **Les préconisations institutionnelles**

## **TIC et Programmes d'enseignement**

 $\rightarrow$  Au collège :

Le programme de 6<sup>ème</sup> qui vient d'être rénové intègre les TIC comme un débouché naturel aux activités liées à la démarche technologique. En attendant la rénovation des programmes du cycle central on peut faire état d'un réel saut qualitatif de l'utilisation des TIC en cohérence avec le socle commun et le B2i collège.

 $\rightarrow$  Au lycée :

Les anciens programmes STI (1992) qui intégraient déjà, de façon significative, l'utilisation des TIC dans l'enseignement des Travaux Pratiques feront certainement l'objet **d'aménagements d'ordre organisationnel** pour être en cohérence avec le B2i Lycée.

 $\rightarrow$  En post-bac :

La rénovation progressive des différents référentiels de BTS positionne l'informatique comme un outil indispensable de la formation.

## **Les TICE au service de l'individualisation**

<sup>→</sup> Pédagogie différenciée et auto apprentissage ont participé au déploiement de l'outil informatique dans chaque salle, associé à des bases de données mobilisables à tout moment ;

<sup>→</sup> La Modularisation, priorité à l'expérimentation en BTS doit favoriser le développement de l'apprentissage de type 1+1 en LEGT.

# **Apprendre par l'outil et non pour l'outil conduit à**

<sup>→</sup> l'abandon des cours d'informatique et des salles dédiées

 $\rightarrow$  le déploiement transversal du B2i lycée

#### **L'évaluation et la formalisation des connaissances**

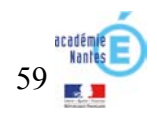

Dans un pôle scientifique et technique l'outil informatique place le jeune au cœur de sa formation et de son évaluation. Sa motivation en est accrue puisqu'il devient responsable de sa formation. Le professeur dans un cadre donné gère à distance ou en décalé l'ensemble des progrès. L'outil informatique permet à l'enseignant de retrouver son rôle de pédagogue et d'atténuer voir de supprimer celui de répétiteur.

Il s'agit pour le groupe STI d'impulser les TICE comme outil d'aide, pour l'élève, à la formalisation des questions, à la recherche des solutions à un problème technique posé, et à la formulation de réponses. L'ensemble des dossiers numériques constitués précédemment permet d'alimenter d'autres bases de données évaluables sous forme de QCM par exemple.

#### **Vision prospective de l'utilisation des TICE**

## **Les usages pédagogiques des TIC en STI (voir tableau ci-après)**

#### **Les évolutions à terme**

Sans dresser une liste exhaustive des futures évolutions, un prolongement naturel du développement actuel qu'il soit technique ou pédagogique permet d'envisager certaines évolutions.

#### <sup>→</sup> **Le tableau blanc interactif (TBI) :**

Actuellement le TBI est un moyen d'affichage ou de visualisation rarement au service de l'individualisation telle que l'on souhaite la développer. On peut néanmoins supposer qu'il remplacera progressivement le vidéoprojecteur dans sa forme actuelle, mais nécessitera d'autres approches pédagogiques.

#### <sup>→</sup> **Généralisation des modeleurs volumiques :**

Les filières qui n'ont pas bénéficié du plan XAO des années précédentes : électronique, bois, énergétique, bâtiment... sont progressivement dotées et formées aux applicatifs 3D. La puissance des outils développés aujourd'hui permet de dépasser largement les domaines de la représentation et de la conception : émulateur d'esquisse sur plan 3D, dimensionnement de pièce, justifications réglementaires (en bâtiment par exemple), envoie des devis des matériaux nécessaires… Cela interroge sur la nature même des futurs apprentissages.

On peut supposer que les moyens de visualisation plus compacts et portables : tablette digitale, Windows surface… remplaceront les supports papiers même de grand format, et provoqueront des changements culturels significatifs.

## <sup>→</sup> **Les travaux pratiques externalisés :**

Les supports industriels de plus en plus coûteux et à la rapidité d'obsolescence croissante, ne permettent pas d'envisager l'hébergement de ces systèmes dans tous les centres de formation. Il s'agira donc de prévoir leur utilisation à distance avec une visibilité du réel suffisante (cf. expérimentations : espace pédagogique Siémens, Parc éolien de Bouaye).

#### <sup>→</sup> **La formation ouverte à distance :** cf. site académique et espaces collaboratifs.

Généralisation des visio-conférences, formation modularisée (disponible numériquement en accompagnement hors temps scolaire) vont de paire avec l'ingénierie pédagogique développée actuellement autour de l'autoévaluation, la gestion de projet (logiciel O3web) ou le traitement croisé des bases de donnée en temps réel.

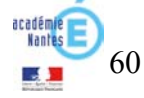

## → **Ouverture vers le multimédia :**

Les logiciels comme Tpworks permettent l'accès aux supports audiovisuels dans les travaux pratiques de formation ou de validation. Ainsi, la multiplication des banques de données, du streaming, et l'élargissement des droits vers une communauté numérique responsable », laissent envisager une place importante à l'image …

# → **PEER to PEER :**

Les espaces de stockage actuellement mis en place dans les nouveaux réseaux des établissements pour chaque élève ou étudiant, laissent entrevoir la création d'une « communauté de formation » fonctionnant sur le libre échange (comme l'est actuellement la musique sur internet) et ceci en parallèle du réseau de formation validé par l'institution.

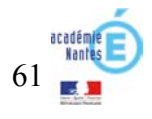

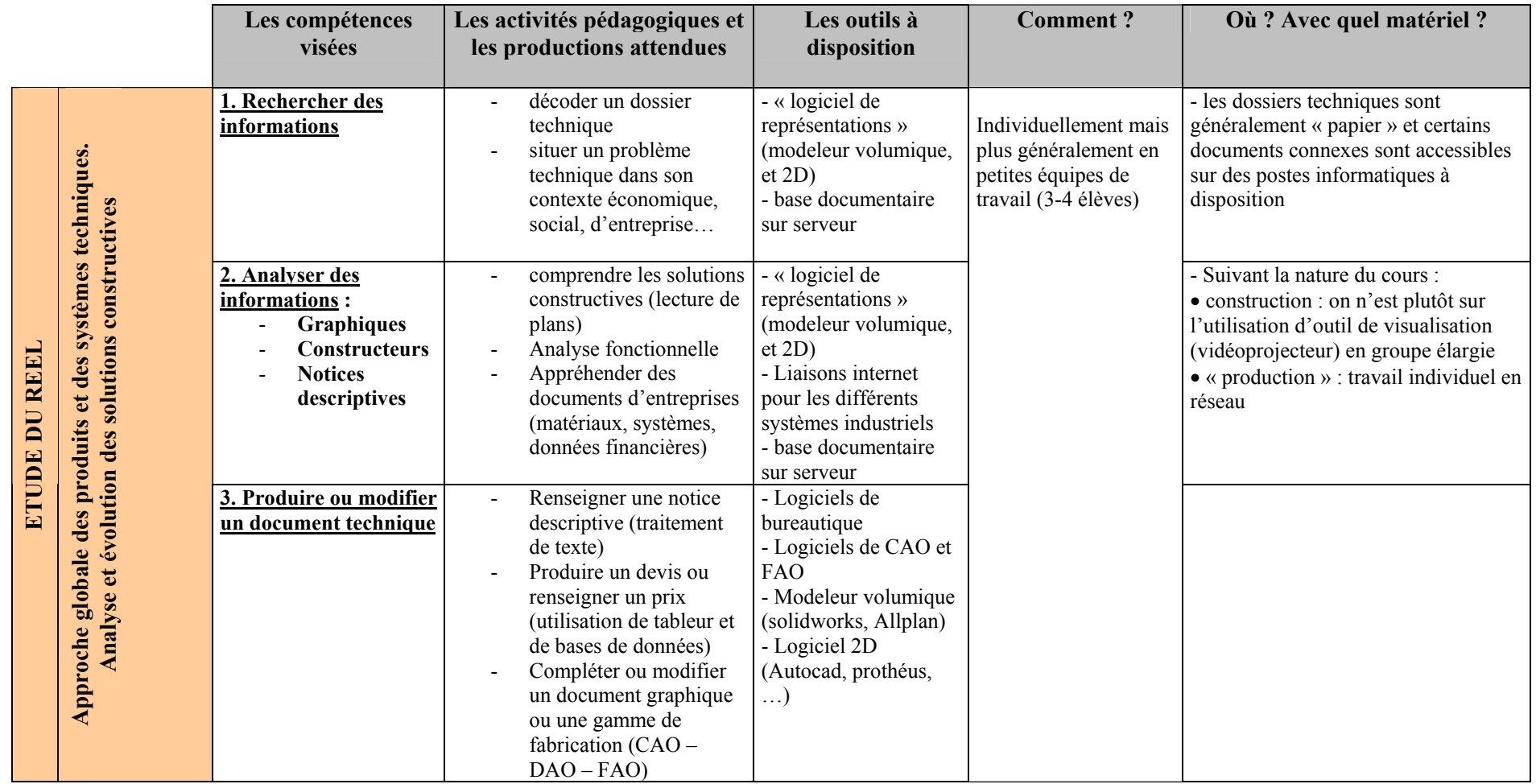

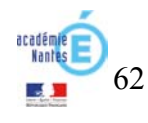

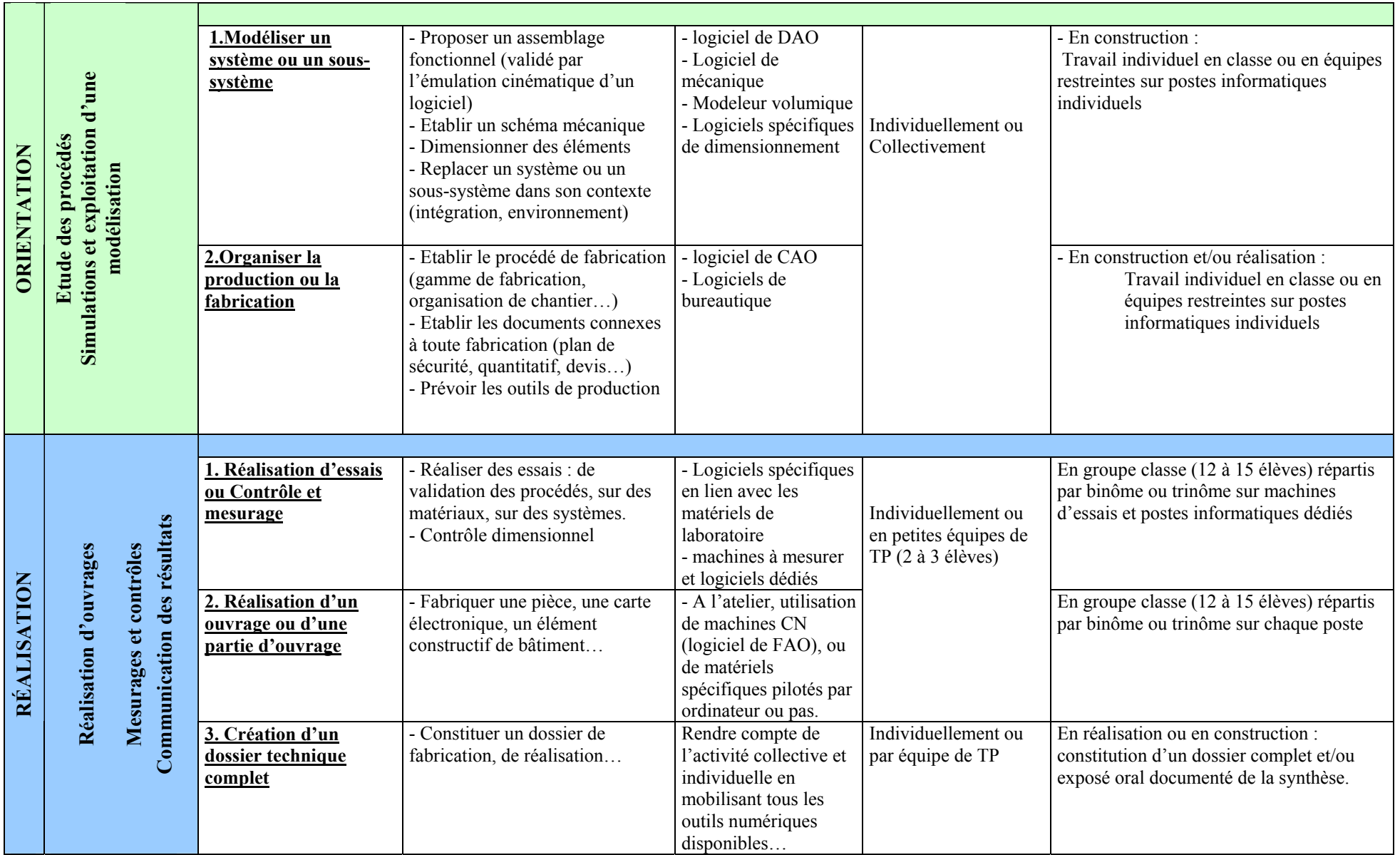

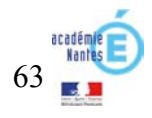

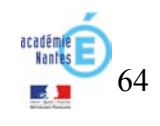

#### **Les perspectives ouvertes par les TIC**

Dès décembre 1997, puis en mars 1998, l'inspection générale de SVT définit les « finalités et objectifs généraux de l'usage des TIC dans la formation scientifique et technique de l'élève ». Il s'agit d'intégrer l'ensemble de ces technologies à l'arsenal des pratiques pédagogiques éprouvées - plus particulièrement de celles des travaux pratiques - en tenant compte de la valeur qu'elles sont susceptibles d'ajouter. Le bénéficiaire désigné est toujours l'élève, bénéficiaire direct lorsque l'utilisation se fait en ligne, ou indirect lorsque l'utilisation, hors ligne, bénéficie en amont d'une préparation par le professeur. Dans les deux cas, cette utilisation ne peut se développer valablement que dans le cadre du *laboratoire qui doit donc disposer de postes multimédia et bénéficier d'un accès direct à l'internet*. Elle s'intègre dans la démarche générale qui vise à rendre l'élève actif, acteur de la construction de ses compétences.

#### **Une grande diversité d'utilisation des TIC en SVT**

Plus récemment dans son rapport n°031 d'avril 2007, l'inspection générale de SVT insiste fortement sur l'importance des technologies de l'information et de l'éducation. Et propose des orientations pour leur utilisation.

Extrait ·

Les technologies de l'information et de la communication *(TIC) occupent une place importante dans l'enseignement des SVT*. Parce qu'elles sont présentes *dans tous les aspects de la vie quotidienne, leur maîtrise est nécessaire à l'insertion sociale et professionnelle. Elles offrent, dans des activités variées au service de la formation scientifique, de nombreuses opportunités de formation aux différents éléments du référentiel du B2i collège, et participent à la validation.* 

*Les orientations les plus récentes sont prises en charge par la discipline : «consolider la maîtrise des fonctions de base d'un environnement informatique, plus particulièrement dans un environnement en réseau, constitue un premier objectif. Ensuite, par une première approche de la réalisation et du traitement de documents numériques, l'élève comprend l'importance des données saisies ou capturées et de la nature du logiciel sur le résultat obtenu : utilisation*  d'un tableur, expérimentation assistée par ordinateur, numérisation et traitement d'images, exploitation de bases de données, réalisation de comptes*rendus illustrés. Les simulations numériques sont l'occasion d'une réflexion systématique sur les modèles qui les sous-tendent, sur leurs limites, sur la distinction nécessaire entre réel et virtuel. La recherche de documents en ligne permet, comme dans d'autres matières et en collaboration avec les professeurs documentalistes, de s'interroger sur les critères de classement des moteurs utilisés, sur la validité des sources, d'effectuer une sélection des*  données pertinentes. Lorsque les situations s'y prêtent, des échanges de messages et de données sont réalisés par l'intermédiaire des réseaux : **compilation et** *traitement statistique de résultats de mesures, transmission des productions au professeur, travail collaboratif dans un groupe. Les règles d'identification et de protection, de respect des droits sont systématiquement appliquées, de façon à faire acquérir des comportements responsables ».* 

Cette formation aux TIC assurée en SVT est remarquable par la diversité des activités possibles ; elle révèle les potentialités des élèves dans les phases de créativité, d'imagination et de raisonnement, autant que dans les aspects techniques. En développant une approche critique des ressources numériques, les SVT sont particulièrement bien placées pour faire acquérir les compétences nécessaires à un usage éclairé et responsable de ces technologies. En ceci, elles

contribuent à un facteur clé de la future réussite professionnelle. D'une façon générale, il résulte des activités utilisant les TIC une meilleure connaissance des élèves, par eux-mêmes et par leurs professeurs, utile à la fois dans la permanente adaptation des actions pédagogiques et dans la participation des enseignants au processus d'orientation.

#### **L'écriture des programmes et documents d'accompagnement**

Depuis 1995, les programmes de lycée font directement référence aux activités d'acquisition de données (EXAO).

Des logiciels, adaptés de la Recherche par l'INRP, sont maintenant utilisés de manière usuelle en lycée : analyse de séquences d'ADN, visualisation des molécules en 3D, traitement des images numériques, traitement des données sismiques…

Les textes des nouveaux programmes (BOEN du 19 avril 2007) sont très explicites quant à l'importance des TIC. Extrait de la partie introductive :

#### Maîtrise des technologies usuelles de l'information et de la communication

La loi d'orientation et de programme pour l'avenir de l'École établit la maîtrise des techniques usuelles de l'information et de la communication comme une des compétences du socle commun [Compétence 4].

En sciences de la vie et de la Terre, l'élève est mis en situation d'utiliser l'outil informatique et ainsi d'acquérir des compétences disciplinaires et transdisciplinaires.

Sans se substituer au réel, différentes situations d'investigation ont recours à l'utilisation des technologies de l'information et de la communication : expérimentations assistées par ordinateur, simulation à l'aide de logiciels, recherche d'informations dans des bases de données ou sur l'Internet.

Par ailleurs, les travaux effectués sur le terrain et au laboratoire, ainsi que les recherches peuvent conduire à la production de documents multimédia (travail des images numériques, utilisation d'un traitement de texte ou d'un logiciel de présentation assistée par ordinateur...).

Dans chaque partie de chaque programme, les attentes en terme d'usage de TIC sont précisées.

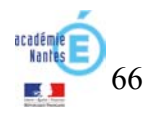

## Exemple :

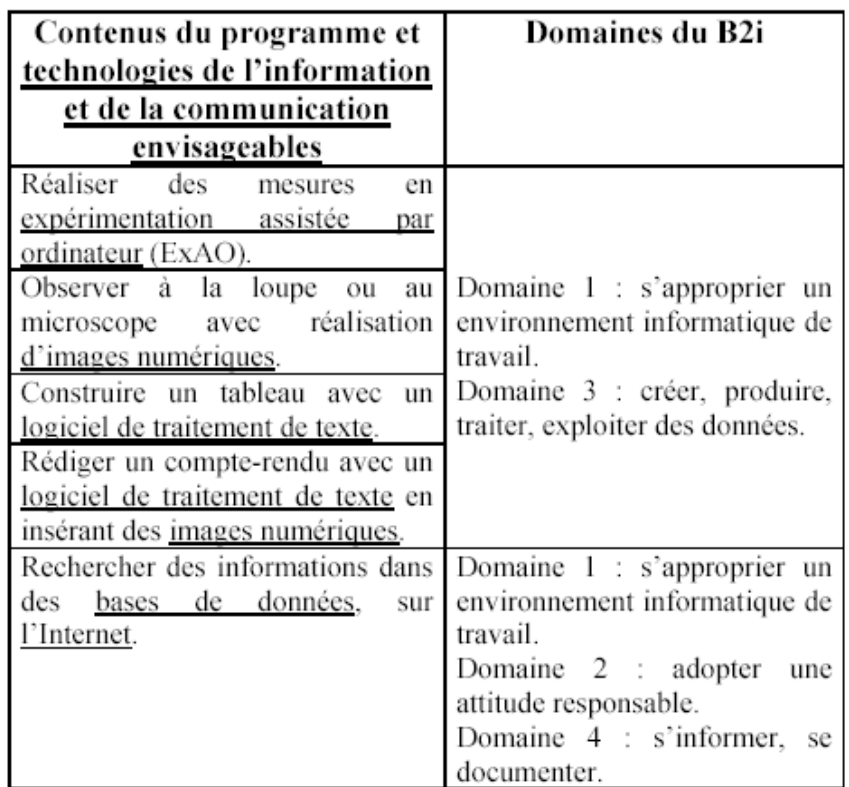

## **L'intégration des TIC dans les stratégies pédagogiques**

La situation optimale est celle de l'outil informatique parfaitement intégré au laboratoire. L'ordinateur devient alors un outil au même titre qu'un microscope. En lycée, on observe fréquemment une salle EXAO et une salle informatique, dédiées aux SVT. Les séances pratiques se déroulent dans ce cadre et les élèves utilisent les outils numériques aux moments déterminés par la démarche en cours.

En collège, le plus souvent, l'outil informatique fait défaut ou est représenté par un seul ordinateur en fond de classe. L'évolution souhaitée serait de disposer d'au moins 6 ordinateurs pour pouvoir organiser des ateliers, qui, par rotation, permettent alors aux élèves d'utiliser l'outil sur une partie seulement de la séquence, dans une démarche intégrée. Certains collèges ont pu bénéficier d'une rénovation qui va dans ce sens.

![](_page_66_Picture_5.jpeg)

![](_page_67_Picture_0.jpeg)

69

Pour plus de pertinence, l'observation des actuelles pratiques TICE dans les collèges et lycées et la réflexion sur les usages à venir doit aujourd'hui intégrer une analyse de ce qu'il est convenu d'appeler « les pratiques sociales » des adolescents, pratiques largement imprégnées par les technologies numériques.

Plusieurs études récentes (cf. liste en annexe) montrent en effet que la classe d'âge fréquentant les établissements du second degré constitue la tranche de la population la plus impactée par le développement de certains services numériques, au premier rang desquels on trouve les messageries instantanées ou chat, la téléphonie mobile associée au SMS, à un moindre degré les blogs et, bien entendu, les baladeurs numériques de type MP3. A ce titre la population « adolescente » se distingue bien du reste de la population en ce sens que si celle-ci est elle aussi de plus en plus consommatrice de services numériques, les services pivots ne se recouvrent pas forcément.

Ainsi une étude de Médiamétrie parue en avril 2005 nous indiquait déjà que près d'un tiers des 11-20 ans interrogés déclaraient utiliser tous les jours ou presque une messagerie instantanée, 31 % se déclaraient dans le même temps auteur d'un blog, 80 % possédaient par ailleurs un téléphone mobile, sur la même classe d'age, avec un taux dépassant les 90 % pour la classe 15-20 ans. Depuis ces chiffres ont encore augmenté, comme en témoigne l'étude du CREDOC citée en annexe. Ces chiffres sont conformes à ceux que l'on peut retrouver dans la plupart des pays développés, à l'image de cette étude québécoise qui indique que 99 % des 12-17 ans fréquentent la toile et ont une « pratique groupale du mode de communication ». Ils correspondent également, au plan plus local, à ceux qui émanent du récent (janvier 2007) travail d'enquête mené par le Comité économique et social régional (CESR) et intitulé « *A vous de jouer ! Quelles perspectives pour les jeunes en Pays de la Loire* » ou à ceux disponibles sur *Synapse*, l'observatoire régional des technologies de l'information et de la communication.

Ce foisonnement technologique conduit à l'émergence d'une culture numérique proprement adolescente sur laquelle s'est penchée l'INRP en juin 2006. Cette étude très riche nous donne ainsi à voir que :

*« Les notions d'identité, de culture, de langue, de civilité, de rapport au temps et à l'espace se voient bouleversées par la révolution numérique. Car cette culture est avant tout celle des outils d'action qui expriment l'ingéniosité technique devenue une seconde nature. S'exprimer (chat et blogs), télécharger (peer to peer), « délirer » (MSN), se documenter (Google), diffuser (You Tube), jouer (Second Life, Counterstrike), retoucher et « forwarder », autant de verbes renvoyant à une culture faite d'incarnation dans des formes matérielles où les outils ne sont pas vus sous leur seul angle fonctionnel mais induisent une relation dynamique, voire quelque chose de plus : elles réfèrent à des valeurs partagées par les membres de la communauté adolescente* ».

D'où cette « culture ado » qualifiée par le sociologue Pascal Lardellier dans son ouvrage *Le pouce et la souris*, de ludique, personnalisée, dynamique, fulgurante et réticulaire.

Or à bien des égards, l'école apparaît « débranchée » de ces pratiques. Non pas que les TICE n'y soient pas présentes, bien au contraire, mais elles s'y trouvent sous une forme autre, que l'on pourrait qualifier de plus « traditionnelle ». Ainsi les pratiques collaboratives utilisées dans la sphère privée, hors quelques expériences locales, sont relativement peu reprises par le système éducatif et les compétences développées hors l'école dans ce domaine restent finalement peu

valorisées. Il est ainsi assez significatif de pointer que le B2i ne propose de valider des compétences TIC qu'à travers des seules activités conduites en classe (au sens large). Il ne s'agit pas ici de vouloir aligner l'école sur les pratiques sociales mais de faire le constat d'une coupure qui persiste dans ce domaine et de <sup>s</sup>'interroger sur sa pertinence ou non. Ainsi, Bruno Duvauchelle en juin 2006, dans un éditorial du Café pédagogique posait-il de façon provocatrice la question de savoir si le développement des TIC était compatible avec l'Ecole, l'Ecole « lieu de médiation » étant concurrencée par « l'intemédiation » proposée par les nouvelles technologies.

A ce titre, la réflexion qui s'engage au sein de l'académie sur les services numériques à développer au sein des ENT ou autour de l'accompagnement scolaire ne pourra faire l'économie de ce type de questionnement. Messagerie ou chat, communication synchrone ou asynchrone ? Collaboration entre pairs ou système de tutorat ? Le choix des outils découlera, in fine, du modèle pédagogique retenu mais les conditions d'acceptabilité par les populations visées doivent aussi être posées en amont.

En complément, l'on peut noter que de nombreuses entreprises ont été ou sont aujourd'hui confrontées au même type de question ; L'émergence des technologies liées au Web 2.0 (blogs, Wiki…) et l'acculturation des salariés les plus jeunes, en particulier des nouveaux cadres, à ces technologies a conduit certaines d'entres elles, et non des moindres, à repenser radicalement leurs outils de travail. Ainsi, aux Etats-Unis, Oracle a progressivement délaissé ses outils « traditionnels » de groupware, imposés par sa DSI (Direction des systèmes d'information) pour tester des solutions plus innovantes en adéquation avec les pratiques sociales de ses salariés les plus jeunes et avec, au final, d'importants gains de productivité.

Pour l'Education nationale, et l'académie de Nantes en particulier, il s'agit donc de s'emparer désormais de cette thématique afin de nourrir le dialogue déjà largement ouvert avec les collectivités sur les services numériques à finalité éducative à offrir aux jeunes de ce territoire.

![](_page_69_Picture_4.jpeg)

![](_page_70_Picture_0.jpeg)

Coordination de la réalisation du document : Jean-Luc JAUNET Délégué académique à l'Évaluation et à la Pédagogie

Réalisation : Véronique Nénon www.ac-nantes.fr - pôle évaluation et pédagogie

![](_page_71_Picture_2.jpeg)